# Network Security Encrypting Network Communication

Radboud University, The Netherlands

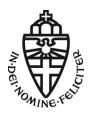

Autumn 2015

#### Acknowledgement

Slides (in particular pictures) are based on lecture slides by Ruben Niederhagen (http://polycephaly.org)

- ▶ Hostname resolution in the Internet uses DNS
- ► Two kinds of servers: authoritative and caching
- ► Two kinds of requests: iterative and recursive

- ▶ Hostname resolution in the Internet uses DNS
- ► Two kinds of servers: authoritative and caching
- ► Two kinds of requests: iterative and recursive
- DNS tunneling:
  - Encode (SSH) traffic in DNS requests to authoritative server
  - Special authoritative server extracts and handles SSH data

- Hostname resolution in the Internet uses DNS
- ► Two kinds of servers: authoritative and caching
- Two kinds of requests: iterative and recursive
- ▶ DNS tunneling:
  - Encode (SSH) traffic in DNS requests to authoritative server
  - Special authoritative server extracts and handles SSH data
- DNS DDOS amplification:
  - Send DNS request with spoofed target IP address
  - Much larger reply launched onto target

- Hostname resolution in the Internet uses DNS
- ► Two kinds of servers: authoritative and caching
- Two kinds of requests: iterative and recursive
- DNS tunneling:
  - Encode (SSH) traffic in DNS requests to authoritative server
  - Special authoritative server extracts and handles SSH data
- DNS DDOS amplification:
  - ► Send DNS request with spoofed target IP address
  - Much larger reply launched onto target
- ▶ DNS spoofing/cache poisoning: provide wrong DNS data
- Blind spoofing: cannot see (but trigger) request
- Countermeasure against blind spoofing: randomization

- Hostname resolution in the Internet uses DNS
- ► Two kinds of servers: authoritative and caching
- ► Two kinds of requests: iterative and recursive
- DNS tunneling:
  - Encode (SSH) traffic in DNS requests to authoritative server
  - Special authoritative server extracts and handles SSH data
- DNS DDOS amplification:
  - Send DNS request with spoofed target IP address
  - Much larger reply launched onto target
- ▶ DNS spoofing/cache poisoning: provide wrong DNS data
- Blind spoofing: cannot see (but trigger) request
- Countermeasure against blind spoofing: randomization
- Most powerful attack: sniffing DNS spoofing
- Countermeasures: Use crypto to protect DNS
  - DNSSEC (with various problems)
  - Alternative: DNSCurve

## A longer recap

- ▶ So far in this lecture: various attacks (often MitM):
  - ARP spoofing
  - Routing attacks
  - DNS Attacks
- ► Conclusion: sniffing (and modifying) network traffic is not dark arts
- ▶ It's doable for 2nd-year Bachelor students
- ▶ It's even easier for administrators of routers

#### A longer recap

- ▶ So far in this lecture: various attacks (often MitM):
  - ARP spoofing
  - Routing attacks
  - DNS Attacks
- ► Conclusion: sniffing (and modifying) network traffic is not dark arts
- ▶ It's doable for 2nd-year Bachelor students
- ▶ It's even easier for administrators of routers
- ▶ So far, relatively little on countermeasures... so, what now?

## ENCRYPT

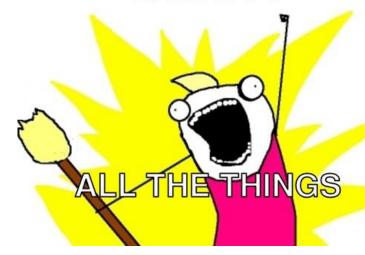

## Cryptography in the TCP/IP stack

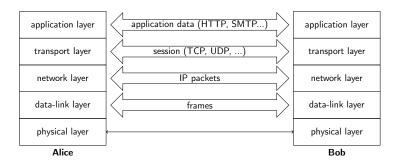

## Cryptography in the TCP/IP stack

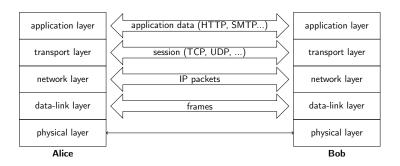

- ► Application-layer security (e.g., PGP, S/MIME, OTR)
- ► Transport-layer security (e.g., TLS/SSL)
- Network-layer security (e.g., IPsec)
- ▶ Link-layer security (e.g., WEP, WPA, WPA2)

#### Link-layer security

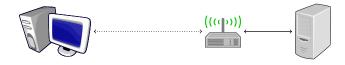

- ► Encrypt all network packets between network links, e.g., WPA2
- ▶ Point-to-point security between network interfaces
- "Encrypt to a MAC address"

#### Link-layer security

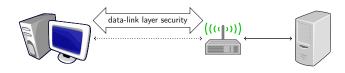

- ► Encrypt all network packets between network links, e.g., WPA2
- ▶ Point-to-point security between network interfaces
- "Encrypt to a MAC address"

#### Network-layer security

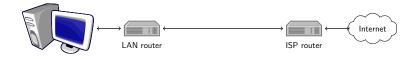

- ► Encrypt IP packets, main protocol: IPsec
- Point-to-point security between entities identified by IP addresses, typically routers or firewalls
- Routers encrypt and decrypt unnoticed by higher layers
- "Encrypt to an IP address"

#### Network-layer security

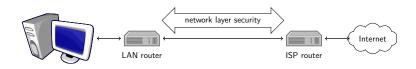

- ► Encrypt IP packets, main protocol: IPsec
- Point-to-point security between entities identified by IP addresses, typically routers or firewalls
- ▶ Routers encrypt and decrypt unnoticed by higher layers
- ▶ "Encrypt to an IP address"

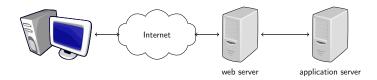

- ► Encrypt sessions and messages, e.g. TLS/SSL
- communication between web browser and server, or email clients and servers
- entities identified by connections, port numbers
- "Encrypt to a server process"
- part of the communication might still be unprotected (to application server or between mail servers)

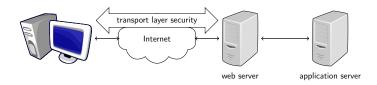

- ► Encrypt sessions and messages, e.g. TLS/SSL
- communication between web browser and server, or email clients and servers
- entities identified by connections, port numbers
- "Encrypt to a server process"
- part of the communication might still be unprotected (to application server or between mail servers)

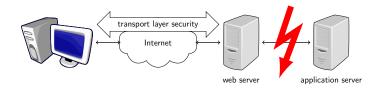

- ► Encrypt sessions and messages, e.g. TLS/SSL
- communication between web browser and server, or email clients and servers
- entities identified by connections, port numbers
- "Encrypt to a server process"
- part of the communication might still be unprotected (to application server or between mail servers)

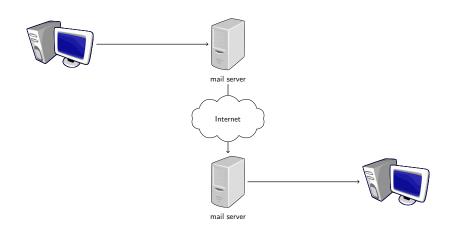

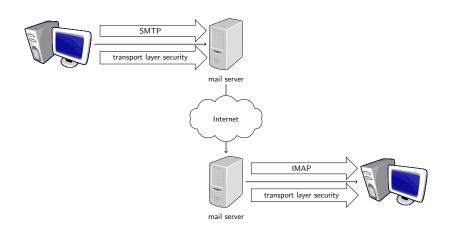

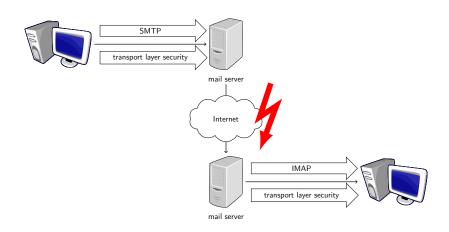

#### Application-layer security

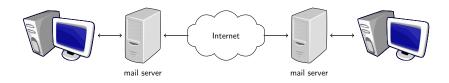

- ► Add security to standard message formats
- ▶ For email: entire link between two user mail clients is protected
- authentication of sender and data
- end users have control over their keys
   (but need to know what they are doing, how to use PKI)
- end-to-end security ("encrypt to an e-mail address")

#### Application-layer security

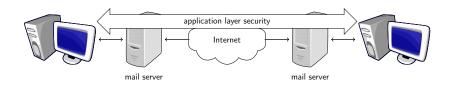

- ► Add security to standard message formats
- ▶ For email: entire link between two user mail clients is protected
- authentication of sender and data
- end users have control over their keys (but need to know what they are doing, how to use PKI)
- end-to-end security ("encrypt to an e-mail address")

▶ Obvious first reflex: we want end-to-end security

- ▶ Obvious first reflex: we want end-to-end security
- ▶ How many people here regularly encrypt e-mail?

- Obvious first reflex: we want end-to-end security
- ► How many people here regularly encrypt e-mail?
- How many people here already did before first-semester "Security" lecture?

- Obvious first reflex: we want end-to-end security
- ► How many people here regularly encrypt e-mail?
- How many people here already did before first-semester "Security" lecture?
- ▶ Problem with application-level security: users
  - Need to rewrite every single application
  - Need users to switch to secured applications
  - Need users to take care of keys

- Obvious first reflex: we want end-to-end security
- ► How many people here regularly encrypt e-mail?
- How many people here already did before first-semester "Security" lecture?
- ▶ Problem with application-level security: users
  - ▶ Need to rewrite every single application
  - Need users to switch to secured applications
  - Need users to take care of keys
- Transport-layer security needs applications to be modified to use secure transport layer

- Obvious first reflex: we want end-to-end security
- How many people here regularly encrypt e-mail?
- How many people here already did before first-semester "Security" lecture?
- Problem with application-level security: users
  - Need to rewrite every single application
  - Need users to switch to secured applications
  - Need users to take care of keys
- Transport-layer security needs applications to be modified to use secure transport layer
- Idea of network-layer security: No need to change applications (or user behavior)
- ► IPsec's promise: network security happening without you even noticing

#### IPsec - Modes of Operation

#### Transport mode:

- Only the payload of the IP packet is protected
- Data is protected from source to destination
- Header information is completely in the clear
- Used only between hosts

#### IPsec – Modes of Operation

#### Transport mode:

- Only the payload of the IP packet is protected
- ▶ Data is protected from source to destination
- Header information is completely in the clear
- Used only between hosts

#### Tunnel mode:

- Entire IP packet is protected (i.e. IP header and data)
- ▶ Becomes the payload of a new IP packet
- May contain different source and destination addresses
- Can be used between hosts, gateways, or host-gateway

## IPsec - Modes of Operation

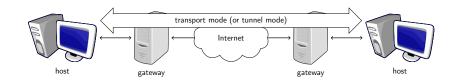

## IPsec - Modes of Operation

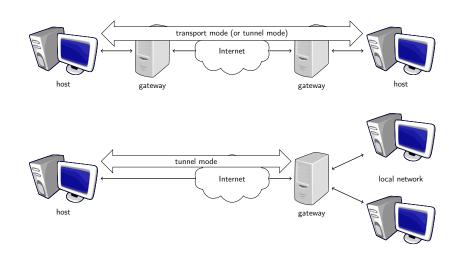

## IPsec – Modes of Operation

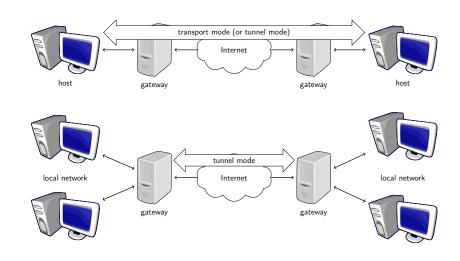

#### **IPsec Protocols**

- ► Authentication Header (AH)
- ► Encapsulating Security Payloads (ESP)
- Security Associations (SA)

## IPsec - Authentication Header

The Authentication Header provides

- data integrity,
- authentication of IP packets,
- protection against replay attacks.

First two by use of a Message Authentication Code (MAC), e.g. HMAC-SHA1-96.

## IPsec - Authentication Header

The Authentication Header provides

- data integrity,
- authentication of IP packets,
- protection against replay attacks.

First two by use of a Message Authentication Code (MAC), e.g. HMAC-SHA1-96.

IP packet is expanded with an AH that contains items such as:

- next header type of the header following this header,
- payload length length of AH,
- Security Parameter Index (SPI) identifies an SA,
- sequence number,
- authentication data contains the MAC of the packet, also called Integrity Check Value (ICV).

## IPsec – Authentication Header

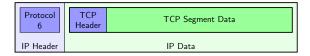

#### ICV (truncated HMAC) is computed over:

- ▶ immutable IP header fields (fields that do not change in transit), e.g., source address, IP header length,
- Auth. Header (except authentication data field),
- ▶ IP data.

Excluded fields are set to zero for HMAC computation.

## IPsec - Authentication Header

#### **IPSec Transport Mode**

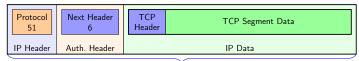

Authenticated Fields

#### ICV (truncated HMAC) is computed over:

- immutable IP header fields (fields that do not change in transit), e.g., source address, IP header length,
- Auth. Header (except authentication data field),
- ► IP data.

Excluded fields are set to zero for HMAC computation.

### IPsec – Authentication Header

#### **IPSec Tunnel Mode**

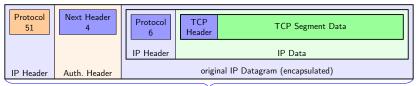

Authenticated Fields

#### ICV (truncated HMAC) is computed over:

- immutable IP header fields (fields that do not change in transit), e.g., source address, IP header length,
- Auth. Header (except authentication data field),
- ▶ IP data.

Excluded fields are set to zero for HMAC computation.

## IPsec – Authentication Header

Anti-replay protection prevents resending copies of authenticated packets.

- ▶ Uses sequence number field.
- ▶ For each new SA, sequence counter set to 0.
- ▶ Keep track of overflow (sequence number is 32 bits), negotiate new SA when counter reaches  $2^{32} 1$ .
- Check whether counter is in window of fixed size.
- Right edge = highest sequence number so far received (with valid authentication).
- ▶ Mark numbers of received packets with valid authentication.
- Advance window if new sequence number falls to the right of window and packet authenticates.
- Discard packet if number falls to the left of window or packet does not authenticate.

# IPsec – Encapsulating Security Payload (ESP)

The Encapsulating Security Payload provides:

- confidentiality, i.e. encryption with block cipher in CBC mode, e.g. AES-CBC,
- functionality as in AH-like authentication, anti-replay (optional).

# IPsec – Encapsulating Security Payload (ESP)

The Encapsulating Security Payload provides:

- confidentiality, i.e. encryption with block cipher in CBC mode, e.g. AES-CBC,
- functionality as in AH-like authentication, anti-replay (optional).

ESP adds an ESP header, encrypts the payload and adds an ESP trailer. An ESP packet contains:

- security parameter index (SPI),
- sequence number,
- payload data (encrypted),
- padding to achieve data length a multiple of 32 bits (encrypted),
- padding length (encrypted),
- next header (encrypted),
- (optional) authentication data.

# IPsec - Encapsulating Security Payload

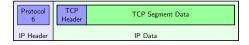

- In transport mode, only data is encrypted, i.e. source and destination are in the clear
- ► In tunnel mode, the whole package is encrypted, i.e. real source and destination addresses are hidden
- Authentication not over IP header fields, only ESP header and data

# IPsec - Encapsulating Security Payload

#### IPSec Transport Mode

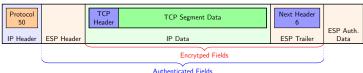

- In transport mode, only data is encrypted,
   i.e. source and destination are in the clear
- ► In tunnel mode, the whole package is encrypted, i.e. real source and destination addresses are hidden
- Authentication not over IP header fields, only ESP header and data

# IPsec - Encapsulating Security Payload

#### IPSec Tunnel Mode

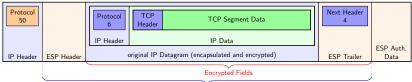

Authenticated Fields

- ► In transport mode, only data is encrypted, i.e. source and destination are in the clear
- ► In tunnel mode, the whole package is encrypted, i.e. real source and destination addresses are hidden
- Authentication not over IP header fields, only ESP header and data

# IPsec – Security Associations

- Concept to formalize unidirectional security relationships between two parties
- Security Association Database (SADB) contains list of active security associations (SA)

# IPsec – Security Associations

- Concept to formalize unidirectional security relationships between two parties
- Security Association Database (SADB) contains list of active security associations (SA)

#### SA parameters:

- sequence number, sequence number overflow
- anti-replay window
- ▶ AH information: authentication algorithm, key, key lifetime, etc.
- ▶ ESP information: encryption algorithm, key, key lifetime, etc.
- lifetime of the SA
- IPsec protocol mode (tunnel or transport)
- maximal packet size

# IPsec - crypto algorithms (until 2014)

#### See RFC 4835 (now obsolete)

- Encryption: block ciphers in Cipher Block Chaining (CBC) mode Must have:
  - ► NULL encryption (RFC 2410)
  - ► AES-CBC with 128-bit keys
  - TripleDES-CBC (168-bit keys)

# IPsec - crypto algorithms (until 2014)

#### See RFC 4835 (now obsolete)

- Encryption: block ciphers in Cipher Block Chaining (CBC) mode Must have:
  - ► NULL encryption (RFC 2410)
  - ► AES-CBC with 128-bit keys
  - ► TripleDES-CBC (168-bit keys)
- Message authentication/integrity: Hash-based Message Authentication Code (HMAC), Must have:
  - ► HMAC-SHA1-96

#### May have:

► HMAC-MD5-96

# IPsec - crypto algorithms (until 2014)

### See RFC 4835 (now obsolete)

- Encryption: block ciphers in Cipher Block Chaining (CBC) mode Must have:
  - ▶ NULL encryption (RFC 2410)
  - AES-CBC with 128-bit keys
  - ► TripleDES-CBC (168-bit keys)
- Message authentication/integrity: Hash-based Message Authentication Code (HMAC), Must have:
  - HMAC-SHA1-96

#### May have:

- ► HMAC-MD5-96
- ▶ These are symmetric algorithms, need a pre-shared secret key
- ▶ Different options for key-agreement protocols: PSK, Internet Key Exchange (IKE, IKE2), Kerberos (KINK), IPSECKEY DNS records

# IPsec - crypto algorithms (since 2014)

#### See RFC 7321

| Old Requirement | New Requirement | Algorithm                   |
|-----------------|-----------------|-----------------------------|
| MAY             | SHOULD+         | AES-GCM with a 16 octet ICV |
| MAY             | SHOULD+         | AES-GMAC with AES-128       |
| MUST-           | MAY             | TripleDES-CBC               |
| SHOULD NOT      | MUST NOT        | DES-CBC                     |
| SHOULD+         | SHOULD          | AES-XCBC-MAC-96             |
| SHOULD          | MAY             | AES-CTR                     |

► Crypto of IPsec is not really state of the art

- Crypto of IPsec is not really state of the art
- ▶ IPsec ESP allows (in principle) encryption without authentication
- Attack by Degabriele and Paterson, 2007
- ► Consequence: don't use encrypt-only!

- Crypto of IPsec is not really state of the art
- ▶ IPsec ESP allows (in principle) encryption without authentication
- Attack by Degabriele and Paterson, 2007
- ► Consequence: don't use encrypt-only!
- ▶ IPsec AH authenticates IP header (incl. source and dest.)
- ► NAT changes IP header (source or dest.)
- Possible to get IPsec through NAT, but requires extra effort

- Crypto of IPsec is not really state of the art
- ▶ IPsec ESP allows (in principle) encryption without authentication
- Attack by Degabriele and Paterson, 2007
- ► Consequence: don't use encrypt-only!
- ▶ IPsec AH authenticates IP header (incl. source and dest.)
- ▶ NAT changes IP header (source or dest.)
- Possible to get IPsec through NAT, but requires extra effort
- Most important problem: It's complicated!

"The first two generations of these documents (principally RFCs 1825–1829, published in 1995, and 2401–2412, published in 1998) are really only intended to provide a guide for implementors and are notoriously complex, difficult to interpret and lacking in overall structure.

. . .

The third and latest incarnation of the core IPsec standards were published as RFCs 4301–4309 in December 2005, and are somewhat more accessible.

. . .

However, the new RFCs are still a long and complex set of documents, totalling over 300 pages."

—Paterson, 2006

## Some more quotes...

"We are of two minds about IPsec. On the one hand, IPsec is far better than any IP security protocol that has come before: Microsoft PPTP, L2TP, etc. On the other hand, we do not believe that it will ever result in a secure operational system. It is far too complex, and the complexity has lead to a large number of ambiguities, contradictions, inefficiencies, and weaknesses. It has been very hard work to perform any kind of security analysis; we do not feel that we fully understand the system, let alone have fully analyzed it."

—Ferguson, Schneier, 2003

# Userspace VPN

- ► Sort-of alternative to IPsec tunnel: sshuttle ("poor-man's VPN")
- Disadvantages:
  - You need SSH access to the target
  - Need iptables rules to redirect traffic

## Userspace VPN

- ► Sort-of alternative to IPsec tunnel: sshuttle ("poor-man's VPN")
- Disadvantages:
  - You need SSH access to the target
  - Need iptables rules to redirect traffic
- ► Generalize this idea: user-space VPN
- Software that authenticates users and tunnels traffic
- Examples: SSH, OpenVPN
- Question: How does the software get the traffic to tunnel (preferably without iptables)

- ► Linux provides TUN (tunneling) "software network interface"
- ▶ For routing, this acts like any other interface

- ► Linux provides TUN (tunneling) "software network interface"
- ► For routing, this acts like any other interface
- Output IP packets are fed into software that reads from file /dev/net/tun

- Linux provides TUN (tunneling) "software network interface"
- ▶ For routing, this acts like any other interface
- Output IP packets are fed into software that reads from file /dev/net/tun
- Use this mechanism to set up VPN between tyrion and arya with SSH:

```
tyrion # echo 1 > /proc/sys/net/ipv4/ip_forward
tyrion # ip tuntap add dev tun3 mode tun
tyrion # ip addr add dev tun3 10.0.5.1/24
tyrion # ip 1 set dev tun3 up

arya # echo 1 > /proc/sys/net/ipv4/ip_forward
arya # ip tuntap add dev tun5 mode tun
arya # ip addr add dev tun5 10.0.5.2/24
arya # ip 1 set dev tun5 up

tyrion # ssh -o Tunnel=point-to-point -w 3:5 arya
```

Network Security - Encrypting Network Communication

- Linux provides TUN (tunneling) "software network interface"
- ▶ For routing, this acts like any other interface
- Output IP packets are fed into software that reads from file /dev/net/tun
- Use this mechanism to set up VPN between tyrion and arya with SSH:

```
tyrion # echo 1 > /proc/sys/net/ipv4/ip_forward
tyrion # ip tuntap add dev tun3 mode tun
tyrion # ip addr add dev tun3 10.0.5.1/24
tyrion # ip 1 set dev tun3 up

arya # echo 1 > /proc/sys/net/ipv4/ip_forward
arya # ip tuntap add dev tun5 mode tun
arya # ip addr add dev tun5 10.0.5.2/24
arya # ip 1 set dev tun5 up

tyrion # ssh -o Tunnel=point-to-point -w 3:5 arya
```

► Now try:

tyrion # ping 10.0.5.2

## TAP interfaces

- ► TUN interfaces input/output IP packets
- ▶ Alternative: TAP interfaces that input/output ethernet frames
- Example (again with SSH)

```
tyrion # echo 1 > /proc/sys/net/ipv4/ip_forward
tyrion # ip tuntap add dev tap3 mode tap
tyrion # ip addr add dev tap3 10.0.5.1/24
tyrion # ip 1 set dev tap3 up
```

```
arya # echo 1 > /proc/sys/net/ipv4/ip_forward
arya # ip tuntap add dev tap5 mode tap
arya # ip addr add dev tap5 10.0.5.2/24
arya # ip 1 set dev tap5 up
```

```
tyrion # ssh -o Tunnel=ethernet -w 3:5 arya
```

## TAP interfaces

- ► TUN interfaces input/output IP packets
- ▶ Alternative: TAP interfaces that input/output ethernet frames
- Example (again with SSH)

```
tyrion # echo 1 > /proc/sys/net/ipv4/ip_forward
tyrion # ip tuntap add dev tap3 mode tap
tyrion # ip addr add dev tap3 10.0.5.1/24
tyrion # ip 1 set dev tap3 up

arya # echo 1 > /proc/sys/net/ipv4/ip_forward
arya # ip tuntap add dev tap5 mode tap
arya # ip addr add dev tap5 10.0.5.2/24
arya # ip 1 set dev tap5 up

tyrion # ssh -o Tunnel=ethernet -w 3:5 arya
```

► Now try:

```
tyrion # ping 10.0.5.2
```

## TAP interfaces

- ► TUN interfaces input/output IP packets
- ► Alternative: TAP interfaces that input/output ethernet frames
- Example (again with SSH)

```
tyrion # echo 1 > /proc/sys/net/ipv4/ip_forward
tyrion # ip tuntap add dev tap3 mode tap
tyrion # ip addr add dev tap3 10.0.5.1/24
tyrion # ip 1 set dev tap3 up

arya # echo 1 > /proc/sys/net/ipv4/ip_forward
arya # ip tuntap add dev tap5 mode tap
arya # ip addr add dev tap5 10.0.5.2/24
arya # ip 1 set dev tap5 up
```

tyrion # ssh -o Tunnel=ethernet -w 3:5 arya

- ► Now try: tyrion # ping 10.0.5.2
- ▶ You receive ARP packets through TAP
- ▶ The hosts are logically connected on the link layer
- ▶ They in the same broadcast domain

# Secure Sockets Layer (SSL) and Transport Layer Security (TLS):

- ► TLS is a variant of SSLv3
- ► SSL originally designed for web environment by Netscape
- Design goals: security of web traffic, email, etc.
- Had to work well with HTTP
- Provides transparency for higher layers

# Secure Sockets Layer (SSL) and Transport Layer Security (TLS):

- ► TLS is a variant of SSLv3
- ► SSL originally designed for web environment by Netscape
- Design goals: security of web traffic, email, etc.
- ► Had to work well with HTTP
- ▶ Provides transparency for higher layers

## SSL/TLS provides a secure channel between server and client:

- Confidentiality
- Server (and client) authentication
- Message integrity

## SSL/TLS runs on top of TCP:

- Transparent for application-layer protocols
- SSL/TLS connection acts like a secured TCP connection
- ▶ Most protocols running over TCP can be run over SSL/TLS instead e.g., HTTP  $\rightarrow$  HTTPS, SMTP  $\rightarrow$  SMTPS, . . .

## SSL/TLS runs on top of TCP:

- ► Transparent for application-layer protocols
- SSL/TLS connection acts like a secured TCP connection
- Most protocols running over TCP can be run over SSL/TLS instead e.g., HTTP  $\rightarrow$  HTTPS, SMTP  $\rightarrow$  SMTPS, ...

## Protocols in SSL/TLS:

- Handshake Protocol: initiate session,
   Authenticate server/client, establish keys
- Record Protocol: data transfer,
   Compute MAC for integrity, encrypt MAC and data
- ► Alert Protocol: alert the other side of exceptional conditions, e.g., errors and warnings.

### SSL/TLS Handshake

- ► Client → Server: ClientHello
  - ClientRandom: random number,
  - Session ID (when resuming a session),
  - List of available CipherSuites:
     pk key exchange, pk auth, sym encryption, hash alg.

Example: TLS\_ECDH\_ECDSA\_WITH\_AES\_128\_CBC\_SHA256

ECDH Elliptic curve Diffie Hellman key exchange.
ECDSA Elliptic curve digital signature algorithm.
AES\_128\_CBC AES with 128-bit key in CBC mode.
SHA with 256-bit output for HMAC.

- ▶ Server → Client: ServerHello
  - ServerRandom: random number,
  - Session ID: implementation specific, random number
  - Chosen CipherSuite.
- ► Server → Client: Certificate
  - Server sends server certificate to client,
     client obtains server's public key and verifies certificate.
- ► Server  $\rightarrow$  Client: ServerKeyExchange for DHE:  $P^a$ , random a, for ECDHE: [a]P, random a, for RSA: -
- ▶ Server → Client: ServerHelloDone
  - Message marks end of server messages.

- ▶ Client  $\rightarrow$  Server: ClientKeyExchange for DHE:  $P^b$  for a random b, for ECDHE: [b]P for a random b, for RSA: random value encrypted with server's public key.
- ▶ Client → Server: ChangeCipherSpec
  - Notify that client switched to new CipherSuite.
- ▶ Client → Server: Finished
  - Encrypted Finished message containing hash over the previous handshake messages.

- ► Client  $\rightarrow$  Server: ClientKeyExchange for DHE:  $P^b$  for a random b, for ECDHE: [b]P for a random b, for RSA: random value encrypted with server's public key.
- ▶ Client → Server: ChangeCipherSpec
  - Notify that client switched to new CipherSuite.
- ▶ Client → Server: Finished
  - Encrypted Finished message containing hash over the previous handshake messages.
- ▶ For DHE and ECDHE, client and server compute joint session key.

- ▶ Server → Client: ChangeCipherSpec
  - ▶ Notify that server switched to new CipherSuite.
- ▶ Server → Client: Finished
  - Encrypted Finished message containing hash over the previous handshake messages.

- ▶ Server → Client: ChangeCipherSpec
  - Notify that server switched to new CipherSuite.
- ▶ Server → Client: Finished
  - Encrypted Finished message containing hash over the previous handshake messages.

#### Interrupted session can be resumed:

- ► Server and client are supposed to store session ID and MasterSecret,
- client sends session ID in ClientHello,
- reduced protocol: Hello, ChangeCipherSpec and Finished messages,
- new keying data is exchanged,
- new session keys are derived.

### SSL/TLS Record Protocol

# Record protocol to exchange encrypted and authenticated data:

- Payload data is split into fragments which are protected and transmitted independently; when received, fragments are decrypted and verified independently.
- ► Each fragment is authenticated with a MAC which is appended; MAC is over a sequence number (anti-replay) and the content.
- ▶ Data fragment and MAC are encrypted.
- ➤ A record header is attached to the encrypted data, containing information necessary for interpreting the record such as type of data (e.g. Handshake or ApplicationData), length, and SSL version.
- ▶ (header || encrypted fragment and MAC) is sent.

```
TLS ECDH ECDSA WITH NULL SHA
                                                                                                                                                                                                                                                                                                                  TLS ECDH RSA WITH AES 256 CBC SHA384
                                                                                                                                                                                      TLS SRP SHA WITH AES 128 CBC SHA
                                             TLS ECDHE ECDSA WITH AES 128 GCM SHA256
                                                                                                                                                                         TLS_ECDHE_ECDSA_WITH_AES_128_CBC_SHA_TLS_ECDHE_RSA_WITH_3DE
TLS_DHE_RSA_WITH_AES_128_CCM
                                                                  TLS_ECDH_ECDSA_WITH_AES_128_GCM_SHA256
TLS_ECDHE_RSA_WITH_NULL_SHA
                                                                                                                                                                                                                                                                                                                                                           TLS ECDHE PSK WITH AES 128 CBC SHA
                                                                                                                                                                                                     TLS DHE DSS WITH AES 256 GCM SHA384
                                                                                                                                                                                                                                                                                                   TLS SRP SHA WITH AES 256 CBC SHA
                TLS ECDH RSA WITH AES 128 CBC SHA256 TLS_ECDHE_ECDSA WITH NULL SHA
                                                                                                                                                              TLS DHE DSS WITH CAMELLIA 256 CBC SHA
                                                                                                                                                                                                                                                                                                  TLS ECDH ECDSA WITH AES 128 CBC SHA
                TLS SRP SHA RSA WITH 3DES EDE CBC SHA
                                                                                                                                                                                               TLS DH anon_WITH_AES_128_CBC_SHA256 TLS DH anon_WITH_CAMELLIA_128_CBC_SHA256
                                                                                                            TLS PSK WITH AES 128 CBC SHA256
                 TLS_ECOH_anon_WITH_3DES_EDE_CRC_SHA TLS_TON_WITH_AND_LEQ_AND_MANUAL SHATES_THOSE DESCRIPTION OF TISS_EDH SAW WITH AND STATES_TON_BASE_WITH_AND_STATES_TON_BASE_WITH_AND_STA
                                                                                                                                                                                                                                                                                                                                       TLS ECDH ECDSA_WITH_AES_256_CBC_SHA384
                                                                                                                                                                TLS DH anon_WITH_CAMELLIA_128_CBC_SHA
                                    TLS ECDHE ECDSA WITH AES 128 CBC SHA256
                                                                                                                                                                                                                                                                         TLS DH anon WITH AES 128 GCM SHA256
                                                                                                                                                                            TLS_NTRU_MSS_WITH_AES_256_CBC_SHA TLS_DHE_DSS_WITH_SEED_CBC_SHA TLS_RSA_WITH_HC_128_CBC_SHA
                                                            TLS PSK WITH RC4 128 SHA
TLS DH anon WITH CAMELLIA 256 CBC SHA
                                                                                                                                                                             TLS RSA PSK WITH NULL SHA TLS DHE_DSS_WITH_SEED_LBC_SHA
TLS ECDH_ECOSA_WITH_3DES_EDE_CBC_SHA TLS_DHE_DSS_WITH_AES_128_CBC_SHA256
                                                          TLS DHE DSS WITH AES 256 CBC SHA256
                                                                                                                                           TLS PSK WITH NULL SHA256 TLS NTRU RSA WITH AES 128 CBC SHA TLS DHE PSK WITH AES 128 CBC SHA256
  TLS DHE DSS WITH CAMELLIA 256 CBC SHA256
                                                                                                                                                   TLS_DH_DSS_WITH_CAMELLIA_128_CBC_SHA TLS_RSA_EXPORT1024_WITH_RC4_56_MD5 TLS_DH_RSA_WITH_CAMELLIA_128_CBC_SHA256
                     TLS DH DSS WITH CAMELLIA 256 CBC SHA
                                                                                                           TLS_DH_DSS_WITH_AES_128_CBC_SHA25TLS_DHE_RSA_WITH_CAMELLIA_128_CBC_SHA
                                                                                                                                                                                                                                                                                                     TLS PSK WITH NULL SHA384
              TLS ECDHE PSK WITH AES 256 CBC SHA
                  TLS_ECDH_RSA_WITH_AES_128_GCM_SHA256 TLS_RSA_WITH_CAMELLIA_128_CBC_SHA_TLS_KRB5_EXPORT_WITH_RC4_40_MD5
                                                                                                                                                                                                                                                                                       TLS RSA EXPORT1024 WITH RC2 56 MD5
                                SH RSA WITH AS 128 CCM SHAZED TO, DOA WITH LAWRELD, LOU, DOA, DOA
TIS, DIE COS WITH CAMELLU 128 CCC, SHAZED ST, SISA WITH AS 525 CCC, SHA
ST, SPEX WITH AS 256 CCC, SHA TIS, MISS, DEVORT, WITH DOS, CSC, CAN, MOD TIS, DIE RSA WITH AS 128 CCC, SHA TIS, DIE PSK, WITH MAIS 148 CCC, SHAZED
TIS, SHA, WITH AS 128 CCC, SHAZED STORM, WITH DOS, CSC, CSC, CAN, MOD TIS, DIE RSA WITH AS 128 CCC, SHAZED STORM, WITH AS 158 CCC, SHAZED STORM, WITH AS 158 CCC, SHAZED STORM, WITH
                                                             TLS PSK WITH RES 250 USE 3FTO THE TILS DHE DSS EXPON: TLS RSA PSK WITH RC4_128_SHATLS_RSA_WITH_NULL_SHA256 SSL_FORTEZZA_KEA_WITH_RC4_128_SHA
        TLS RSA, WITH RC4 128 SHA SSL CK RC4 128 EXPORT4D WITH MD5 TL5 DHE RSA, WITH 3DES EDE CBC, SHA
SSL CK RC2 128 CBC, WITH MD5 SSC CK DES 192 EDE3 CBC, WITH MD5 TLS DH, RSA, WITH DE
                                                                            TIS SEA, WITH TACK JOB SHAS SL. CK, RS. LEE SECVICES, 192 (DEC, CRC, WITH, MDS.

SS. CK, CK JOZ GEC WITH, MDS. SSC(CC, CDS. 192 (DEC, CDC, SHA

TIS, DHE, RSA, EXPORT WITH DESAO CRC, SHA

SSL, FORTEZA, MDS, SSL, CK, CSL, WITH, MDS.

TIS, DHE, RSA, EXPORT WITH DESAO CRC, SHA

TIS, DHE, RSA, EXPORT WITH DESAO CRC, SHA

TIS, DHE, RSA, EXPORT WITH DESAO CRC, SHA

TIS, DHE, RSA, EXPORT WITH DESAO CRC, SHA

TIS, DHE, RSA, EXPORT WITH DESAO CRC, SHA

TIS, DHE, RSA, EXPORT WITH DESAO CRC, SHA

TIS, DHE, RSA, EXPORT WITH DESAO CRC, SHA

TIS, DHE, RSA, EXPORT WITH DESAO CRC, SHA

TIS, DHE, RSA, EXPORT WITH DESAO CRC, SHA

TIS, DHE, RSA, EXPORT WITH DESAO CRC, SHA

TIS, DHE, RSA, EXPORT WITH DESAO CRC, SHA

TIS, DHE, RSA, EXPORT WITH DESAO CRC, SHA

TIS, DHE, RSA, EXPORT WITH DESAO CRC, SHA

TIS, DHE, RSA, EXPORT WITH DESAO CRC, SHA

TIS, DHE, RSA, EXPORT WITH DESAO CRC, SHA

TIS, DHE, RSA, EXPORT WITH DESAO CRC, SHA

TIS, DHE, RSA, EXPORT WITH DESAO CRC, SHA

TIS, DHE, RSA, EXPORT WITH DESAO CRC, SHA

TIS, DHE, RSA, EXPORT WITH DESAO CRC, SHA

TIS, DHE, RSA, EXPORT WITH DESAO CRC, SHA

TIS, DHE, RSA, EXPORT WITH DESAO CRC, SHA

TIS, DHE, RSA, EXPORT WITH DESAO CRC, SHA

TIS, DHE, RSA, EXPORT WITH DESAO CRC, SHA

TIS, DHE, RSA, EXPORT WITH DESAO CRC, SHA

TIS, DHE, RSA, EXPORT WITH DESAO CRC, SHA

TIS, DHE, RSA, EXPORT WITH DESAO CRC, SHA

TIS, DHE, RSA, EXPORT WITH DESAO CRC, SHA

TIS, DHE, RSA, EXPORT WITH DESAO CRC, SHA

TIS, DHE, RSA, EXPORT WITH DESAO CRC, SHA

TIS, DHE, RSA, EXPORT WITH DESAO CRC, SHA

TIS, DHE, RSA, EXPORT WITH DESAO CRC, SHA

TIS, DHE, RSA, EXPORT WITH DESAO CRC, SHA

TIS, DHE, RSA, EXPORT WITH DESAO CRC, SHA

TIS, DHE, RSA, EXPORT WITH DESAO CRC, SHA

TIS, DHE, RSA, EXPORT WITH DESAO CRC, SHA

TIS, DHE, RSA, EXPORT WITH DESAO CRC, SHA

TIS, DHE, RSA, EXPORT WITH DESAO CRC, SHA

TIS, DHE, RSA, EXPORT WITH DESAO CRC, SHA

TIS, DHE, RSA, EXPORT WITH DESAO CRC, SHA

TIS, DHE, RSA, EXPORT WITH DESAO CRC, SHA

TIS, DHE, TIS, DHE, TIS, DHE, TIS, DHE, TIS, DHE

TIS, DHE, TIS, DHE, TIS, DHE

TIS, DHE, TIS,
                                                                                                                                                                                                                                                                                                           TLS RSA EXPORT1024 WITH DES CBC SHA
TLS ECDHE ECDSA WITH RC4 128 SHA
        TLS PSK WITH AES 256 CBC SHA384
                                                                    SSLCK IDEA 128 CBC WITH MOS
SSLCK IDEA 128 CBC WITH MOS
S NULL WITH NULL NULL
S NULL WITH NULL NULL STAR FOR FOR SWA TLS DH_DSS_WITH_DES_CBC_SHA
                                                               TLS NULL WITH NULL NULL TLS KRB5
TLS RSA WITH 3DES EDE CBC SHA
                                                                                                                                       TLS RSA EXPORT WITH RC2 CBC 40 MD5
TLS DH anon WITH 3D
TLS ECDH ECDSA WITH AES 256 CBC SHATLS RSA WITH IDEA CBC SHA
                                                                                                                                                                                                                3DES EDE CBC SHA TLS KRB5 W
SSL FORTEZZA KEA WITH FORTEZZA CBC SHA
                                                                                                                                                                                                                                                                                  TLS KRB5 WITH IDEA CBC MD5
                                                                                                                                                TLS RSA WITH NULL SHA
                                                                                                                                                                                                                                                                                                               TLS DH DSS WITH AES 256 GCM SHA384
                                 TLS KRB5 EXPORT WITH RC2 CBC 40 SHA
                                   TLS RSA WITH NULL MD5
                                                                                                             TLS DHE DSS WITH 3DES EDE CBC SHA
                                                                                                                                                                                                                                                                                                                      TLS DH RSA WITH AES 128 GCM SHA256
                                                                                                                                                                                                                            TLS_DH_RSA_WITH_3DES_EDE_CBC_SHA TLS_I
TLS_KRBS_WITH_DES_CBC_MDS
                                                                                                                                                                                                                                                                                                                                                          SSL RSA FIPS WITH DES CBC SHA
                                             TLS_DH anon_EXPORT_WITH_RC4_40_MDS_TLS_KRB5_WITH_RC4_128_SHATLS_DH_RSA_WITH_AES_256_CBC_SHA_TLS_KRB5_EXPORT_WITH_RC4_40_SHA_TLS_DHE_PSK_WITH_AES_128_CBC_SHA
                                                                TLS KRB5 WITH IDEA CBC SHA
TLS DHE DSS WITH AES 128 GCM SHA256
                                                                                                                                                                                                                                                    TLS_RSA_WITH_AES_256_CBC_SHA256 TLS_DH_anon_WITH_CAMELLIA_256_CBC_SHA256
                                                                            HE, USS, WITH, AES, 128, GCM, SHA256

TIS, DH, and, WITH, AES, 128, GCC, SHATLS, DH, RSA, WITH, AES, 128, GCC, SHATLS, DH, RSA, WITH, AES, 128, GCM, SHA256

TLS, DHE, DSS, WITH, ACR, 128, SFA, TSK, WITH, AES, 127, TSK, ASA, WITH, AES, 127, TSK, ASA, WITH, AES, 228, GCM, SHA384

TLS, RSA, PSK, WITH, AES, 228, GCM, SHA384
                                                                                                                                                                   TLS DHE RSA WITH DES CBC SHA
                                                                                                                                                                                                                                        TLS KRBS WITH DES CBC SHA
                                                                                                                                                                                                                                                                                                                TLS RSA PSK WITH 3DES EDE CBC SHA
              TLS RSA PSK WITH AES 128 GCM SHA256
                                                                                                                                                                                                                       TLS DH anon WITH AES 256 CBC SHA
                                                                                                                                                                                                                                                                                                                       TLS_PSK_WITH_3DES_EDE_CBC_SHA
                                                                                                                                                                                                                                                                       TIS, RSA, WITH CAMELLIA 256 CBC SHA SSL RSA, FIPS WITH 3DES, EDE_CBC_SHA
TIS, RSA, PSK, WITH AES, 128, CBC_SHA256
TIS, RSA, PSK, WITH AES, 128, CBC_SHA256
TIS, SPS, SHA, RSA, WITH AES, 128, CBC_SHA
                                                                                                                                                                                TLS RSA WITH AES 128 CBC SHA256
     TLS ECDHE RSA WITH RC4 128 SHA
                                            TLS DH DSS WITH AES 256 CBC SHA256 TUS REA WITH PE 128 CBC MDS TLS DHE DSS WITH AES 128 CBC SHA
TLS DH DSS WITH AES 256 CBC SHA256 TUS REA WITH PE 128 CBC MDS
TLS DHE RSA WITH CAMELLA 256 CBC SHA
TLS DH RSA WITH CAMELLA 256 CBC SHA
                                                                                                                                                                                                                                                       TLS_NTRU_NSS_WITH_RC4_128_SHA_TLS_PSK_WITH_AES_128_GCM_SHA256
                                                                                                                                                                                                                                 TLS DHE DSS_WITH AES 256_CBC SHA
TLS DHE RSA_WITH SEED_CBC SHA
TLS DHE RSA_WITH SEED_CBC SHA
                                                                                                  TLS NTRU RSA WITH ABES EDC CBC SHA
TLS DHE PSK WITH ABES 128 GCM SHA256
TLS DHE PSK WITH ABES 128 GCM SHA256
TLS DHE RSA WITH ABES 128 GBC SHA256
TLS DH RSA WITH ABES TAB GBC SHA256
TLS ECDHE ECDSA WITH AES 256 GCM SHA384
                                                                                                                                                                                                                                                                                                                                   TLS ECDHE RSA WITH AES 128 CBC SHA256
TLS ECDH ECDSA WITH RC4 128 SHA
   TLS SRP SHA DSS WITH 3DES EDE CBC SHA
                                                                                                                                                                                                                                        TLS DH RSA WITH CAMELLIA 256 CBC SHA
                                                        TLS_RSA_PSK_WITH_NULL_SHA256 TLS_DH_DSS_WITH_SEED_CBC_SHA
TLS_ECDHE_PSK_WITH_AES_128_CBC_SHA256
                                                                                                                                                                                                                                                                     TLS RSA PSK WITH AES 128 CBC SHA
                                                                                                                                                                                                                                                                                                                               TLS RSA PSK WITH AES 256 CBC SHA384
TLS ECDH anon WITH RC4 128 SHA
                                                                                                                                                                          TLS RSA WITH AES 256 GCM SHA384 TLS_DHE_RSA_WITH AES 256 CBC SHA
                                                               TLS DHE PSK WITH 3DES EDE CBC SHA
                                                                                                                                                                                                                                                                                                                             TLS DHE RSA WITH CAMELLIA 128 CBC SHA256
                                                                                                                                                                                                                                   TIS ECOH BSA WITH BC4 128 SHA
                      TLS SRP SHA DSS WITH AES 256 CBC SHA
                                                                                                                                     TLS DHE PSK WITH AES 256 CBC SHA
                                                                                                                                                                                                                          TLS RSA WITH AES 128 GCM SHA256
                                                                                                                                                                                                                                                                                                                                                 TLS_ECDH_ECDSA_WITH_AES_128_CBC_SHA256
                             TLS RSA PSK WITH NULL SHA384
                                                                                                              TLS DH DSS WITH CAMELLIA 256 CBC SHA256
                                                                                                                                                                                                                                        TLS ECDHE ECDSA WITH 3DES EDE CBC SHA
                                                                            TLS ECDHE PSK WITH RC4 128 SHA TLS RSA EXPORT1024 WITH RC4 56 SHA
                                                                                                                                                                                                                                  TLS NTRU RSA WITH AES 256 CBC SHA TLS_ECDHE_RSA_WITH_AES_256_CBC_SHA384
                            TLS_DH_DSS_WITH_CAMELLIA_128_CBC_SHA256
                                                                                                                         TLS DH anon WITH AES 256 GCM SHA384
                                       TIS ECDHE RIA WITH ARS 256 ECN SHABAY TIS DIR PISA WITH SEED CELC SHA
TIS ECDHE STAN WITH CAMELIA 256 ECN SHABAY
TIS ECDHE SECON WITH ARS 256 ECN SHA TIS ECDHE PISA WITH ARS 120 ECN SHABAY
TIS ECDHE SECON WITH ARS 256 ECN SHABAY
TIS ECDHE STAN WITH ARS 256 ECN SHABAY
TIS ECDHE STAN WITH ARS 256 ECN SHABAY
                                                                                                                                                                                                                        TLS DHE PSK WITH AES 256 GCM SHA384
                                                                                                                                                                                                                                                                                                                                               TLS ECDHE ECDSA WITH AES 256 CBC SHA384
      TLS ECDHE PSK WITH NULL SHA
                                                                                                             TLS_RSA_WITH_CAMELLIA_256_CBC_SHA256 TLS_PSK_WITH_AES_256_GCM_SHA384
                TLS ECDH ECDSA WITH AES 256 GCM SHA384
                                                                                                                                                                                                                                                                        TLS ECDHE RSA WITH AES 256 CBC SHA
                  TLS SRP_SHA_DSS_WITH AES_128_CBC_SHA TLS_ECDH_RSA_WITH_3DES_
TLS_ECDH_anon_WITH_AES_256_CBC_SHA TLS_DHE_PSK_WITH_AES_256_CBC_SHA384
                                                                                                                               TLS ECDH RSA WITH 3DES EDE CBC SHA
                                                                                                                                                                                                                                             TLS ECDH anon WITH AES 128 CBC SHA
TLS ECDHE PSK WITH NULL SHA256 TL
                                                                                                                                                                                                                                                                                                                                       TLS ECDHE RSA WITH AES 128 GCM SHA256
```

#### NULL and EXPORT

- ▶ NULL obviously provides no protection
- EXPORT ciphers are very low-security
- US export laws used to forbid strong crypto
- Strong crypto was considered a weapon
- EXPORT ciphers are a leftover from that time

```
TIS ECOH ECOSA WITH_NULL_SHA
                                                                                                                                                                                               TLS SRP SHA WITH AES 128 CBC SHA
                                                                                                                                                                                                                                                                                                                                   TLS ECDH RSA WITH AES 256 CBC SHA384
                                                TLS ECDHE ECDSA WITH AES 128 GCM SHA256
                                                                                                                                                                                 TLS_ECDHE_ECDSA_WITH_AES_128_CBC_SHA_TLS_ECDHE_RSA_WITH_3DES_EDE_CBC_SHA
TLS_DHE_RSA_WITH_AES_128_GCM_SHA256
                                                                      TLS ECDH ECDSA WITH AES 128 GCM SHA256
                                                                                                                                                                                                                                                                                                                                                                             TLS ECDHE PSK WITH AES 128 CBC SHA
                                                                                                                                                              A WITH NULL SHA
                                                                                                                                                                                                               TLS DHE DSS WITH AES 256 GCM SHA384
                 TLS ECDH RSA WITH AES 128 CBC SHA256 TLS ECDHE ECDSA WITH NULL SHA
                                                                                                                                                                                                                                                                                                                  TLS SRP SHA WITH AFS 256 CRC SHA
                                                                                                                                                                                                                                                                                                                 TLS ECDH ECDSA WITH AES 128 CBC SHA
                 TLS SRP SHA RSA WITH 3DES EDE CBC SHA
                                                                                                                                                                       TLS DHE DSS WITH CAMELLIA 256 CBC SHA
                                                                                                                                                                                                         TLS_DH_anon_WITH_AES_128_CBC_SHA256 TLS_DH_anon_WITH_CAMELLIA_128_CBC_SHA256
                                                                                                                    TLS PSK WITH AES 128 CBC SHA256
                   TLS ECDH anon WITH 3DES EDE CBC SHA
                   TLS SRP SHA RSA WITH JOES EDE CRE SHA TLS ECDH RSA WITH NULL SHATLS DH DSS WITH AES 128 GCM SHA256 TLS DH JOON WITH AES 256 CBC SHA256 TLS SRP SHA RSA WITH AES 256 CBC SHA364 TLS ECDHE PSK WITH AES 256 CBC SHA384 TLS DH JOES EVEN SHA256 TLS DH JOES EVEN SHA256 TLS DH JO
                                                                                                                                                                                                                                                                                                                                               TLS ECDHE PSK WITH 3DES EDE CBC SHA
                                                                                                  HE_DSS_EXPORT1024_WITH_RC4_56_SHA
                                                                                                                                                                                                                                                                          TLS RSA WITH SEED CBC SHA
                                                                                                                                                                                                                                                                                                                                                        TLS ECDH ECDSA WITH AES 256 CBC SHA384
                                       TLS ECDHE ECDSA WITH AES 128 CBC SHA256
                                                                                                                                                                        TLS DH anon WITH CAMELLIA 128 CBC SHA
                                                                                                                                                                                                                                                                                      TLS DH anon WITH AES 128 GCM SHA256
                                                                                              TLS PSK WITH RC4 128 SHA
                                                                                                                                                                                    TLS NTRU_NSS_WITH_AES_256_CBC_SHA
                                                                                                                                                                                                                                                                     TLS DHE DSS WITH SEED CBC SHA TLS RSA WITH HC 128 CBC SHA
                                                               TLS DH anon WITH CAMELLIA 256 CBC SHA
                                                                                                                                                                                     TLS_ECDH_ECOSA_WITH_SDES_EDE_CBC_SHA TLS_DHE_DSS_WITH_AES_128_CBC_SHA256
                                                            TLS_DHE_DSS_WITH_AES_256_CBC_SHA256
                                                                                                                                                   TLS_PSK_WITH_NULL_SHA256 TLS_NTRU_RSA_WITH_AES_128_CBC_SHA TLS_DHE_PSK_WITH_AES_128_CBC_SHA256
   TLS DHE DSS WITH CAMELLIA 256 CBC SHA256
                                                                                                                                                          TLS DH DSS WITH CAMELLIA 128 CBC SHA TLS RSA EXPORT1024 WITH RC4 56 MD5 TLS DH RSA WITH CAMELLIA 128 CBC SHA256
                       TLS DH DSS WITH CAMELLIA 256 CBC SHA
                                                                                                                TLS_DH_DSS_WITH_AES_128_CBC_SHA25TLS_DHE_RSA_WITH_CAMELLIA_128_CBC_SHA
                                                                                                                                                                                                                                                                                                                    TES PSK WITH NULL SHARRA
               TLS_ECDHE_PSK_WITH_AES_256_CBC_SHA
                        S ECDH RSA WITH AES 128 GCM SHA256 TLS RSA WITH CAMELLIA 128 CBC SHA TLS_KRB5_EXPORT_WITH_RC4_40_MD5
                                                                                                                                                                                                                                                                                                     TLS RSA EXPORT1024 WITH RC2 56 MD5
                                   TILS DHE DSS_WITH CAMELIA 128 CBC SHA256 TES SSA WITH AES 256 CBC SHA
TLS DHE DSS_WITH AES 128 CBC SHA71S DHE PSK WITH AES 128 CBC SHA71S DHE PSK WITH AES 128
                                                               TLS RSA PSK WITH RC4 128 SHATLS RSA WITH NULL SHA256 SSL FORTEZZA KEA WITH RC4 128 SHA
                                                                                                                                                                                                                                                                                                                                                                  TLS RSA WITH CAMELLIA 128 CBC SHA256
             TLS_ECOH_RSA_WITH_AES_256_GCM_SRA384_TLS_RSA_WITH_AES_128_CBC_SHA_SSL_M
TLS_DH_anon_WITH_DES_CBC_SHA
                                                                                                                                                                                                                                                                                                                 SSL CK RC2 128 CBC EXPORT40 WITH MD5
                                                                                                                                                                                                                TLS DH DSS WITH AES 128 CBC SHA
                                                                                                                                                                                                                                                                                                       TLS PSK WITH AES 128 CBC SHA TLS ECDH anon WITH NULL SHA
                                                                                                                                               TIS DH JOHO WITH RC4 128 MD5
TIS DH JOHO WITH RC4 128 MD5
TIS DH JOSS EXPORT WITH DES40 CBC SHA TIS DH DSS WITH AES 256 CBC SHA TIS DH RSA WITH AES 256 CBC SHA256
TIS DH JOSS EXPORT WITH DE540 CBC SHA TIS DH DSS WITH AES 256 CBC SHA TIS RSA WITH RABBIT CBC SHA
           TLS DH RSA WITH ASS 256 GCM SHA384 TLS DH CSS E
TLS DH RSA WITH ASS 256 GCM SHA384 TLS DH CSS E
TLS DHE RSA WITH CAMELLIA 256 CBC SHA256 TLS KRB5 WITH 3DES EDE CBC SHA
                                                                                                                                                                                                           TLS RSA WITH RC4 128 MD5
                                                                                                                                                                                                                     RSA WITH RC4 128 MD5
TLS NTRU RSA WITH RC4 128 MD5
TLS NTRU RSA WITH RC4 128 SHA
TLS SRP SHA WITH 3DES EDE CBC SHA
TLS RSA EXPORT WITH RC4 40 MD5
                       TLS DH RSA WITH CAMELLIA 128 CBC SHA TLS DH anon EXPORT WITH DESGO CBC SHA
                                                                                                                                                                                                                                                                                           TLS DHE DSS EXPORT1024 WITH DES CBC SHA
                                            TLS RSA WITH DES CBC SHA TLS DHE DSS WITH DES CBC SHA
                                                                                                                                                                                                                  SSL CK DES 64 CBC WITH MDS
                                                                                                                                                                                                                          TLS DHE RSA WITH 3DES EDE CBC SHA
                                                                                                                                                                                                                                                                                                                          TLS RSA EXPORT1024 WITH DES CBC SHA
                                                                                    TLS RSA WITH RC4 128 SHA SSL CK RC4 128 EXPORT40 WITH MD5 TLS DHE SSL CK RC2 128 CBC WITH MD5 SSL CK DES 192 EDE3 CBC WITH MD5
 TLS ECDHE ECDSA WITH RC4 128 SHA
                                                                                                                                                                                                                                                               TLS DH RSA WITH DES CBC SHA TLS DHE RSA WITH AES 256 CBC SHA256
                                                                                                                                                                                                                                                                                       TLS DHE RSA EXPORT WITH DES40 CBC SHA
         TLS PSK WITH AES 256 CBC SHA384
                                                                                TLS DH DSS WITH 3DES EDE CBC SHA
TLS RSA EXPORT WITH DES40 CBC SHA
SSI FORTEZZA YEA WITH NULL SHA
                                                                         SSL CK IDEA 128 CBC, WITH MDS TLS, KRBS, WITH ACL 128 MDS SSL CK RC4 64 WITH MDS TLS, KRBS, WITH 3DES EDE, CBC, MDS TLS, DHE FAS, WITH ACL 128 MDS SMLL WITH MDS TLS, KRBS, WITH ACL 128 MDS TLS, DHE FAS, WITH ACL 128 MDS TLS, DHE FAS, WITH ACL 128 M
                                                                  TLS NULL WITH NULL NULL TLS KKB
TLS RSA WITH 3DES EDE CBC SHA
                                                                                                                                                                                                                                                           TLS KRB5 EXPORT WITH DES CBC 40 SHA TLS RSA PSK_WITH_AES_256_CBC_SHA
TLS_ECDH_ECDSA_WITH_AES_256_CBC_SHA TLS_RSA_WITH_IDEA_CBC_SHA
                                                                                                                                                                                                                                                                                             TLS KRB5 WITH IDEA CBC MD5
                                                                                                                                                                                   TLS DH anon WITH 3DES EDE CBC SHA
                                                                                                                                                                                                                                                                                                                                 TLS DH DSS WITH AES 256 GCM SHA384
                                    TLS KRB5_EXPORT_WITH_RC2_CBC_40_SHA
TLS RSA_WITH_NULL_MD5
                                                                                                                                                        TIS RSA WITH NUIT SHA
                                                                                                                                                                                                                          SSL FORTEZZA KEA WITH FORTEZZA CBC SHA
                                                                                                                 TLS DHE DSS WITH 3DES EDE CBC SHA
                                                                                                                                                                                                                                        TLS_DH_RSA_WITH_3DES_EDE_CBC_SHA TLS_ITLS_KRB5_WITH_DES_CBC_MD5
                                                                                                                                                                                                                                                                                                                                      TLS DH RSA WITH AES 128 GCM SHA256
                                                TLS DH anon EXPORT WITH RC4 40 MDS TLS KRB5 WITH RC4 128 SHA TLS DH RSA WITH AES 256 CBC SHA TLS KRB5 EXPORT WITH RC4 40 SHA TLS DHE PSK WITH AES 128 CBC SHA TLS KRB5 EXPORT WITH RC4 40 SHA TLS DHE PSK WITH AES 128 CBC SHA
                                                                     TLS DHE DSS WITH AES 128 GCM SHA256
                                                                                                                                                                          TLS DHE RSA WITH DES CBC SHA
                                                                                                                                                                                                                                                                TLS_RSA_WITH_AES_256_CBC_SHA256 TLS_DH_anon_WITH_CAMELLIA_256_CBC_SHA256
                                                                               HE DSS WITH AES 128 GCM SHAZED TIES DH RSA WITH AES 128 CBC SHA TLS DH RSA WITH AES 128 CBC SHA TLS DH RSA WITH AES 128 CBC SHA M SHA256 TLS KRBS EXPORT WITH RCZ CBC 40 MD5 TI
                                                                                                                                                                                                                                                    TLS KRRS WITH DES CRC SHA
                                                                                                                                                                                                                                                                                                                                 TLS RSA PSK WITH 3DES EDE CBC SHA
               TLS RSA PSK WITH AES 128 GCM SHA256
                                                                                                                                                                                                                                                                                                                                       TLS PSK WITH 3DES EDE CBC SHA
                                                                                                                                                                                                                                 TLS DH anon WITH AES 256 CBC SHA
                                                                                    TLS DHE DSS WITH RC4 128 SRA
                                                                                                                                                                                                                                                                                    TLS_RSA_WITH_CAMELLIA 256 CBC_SHA_SSL_RSA_FIPS_WITH_3DES_EDE_CBC_SHA
                                                                                                                                                                                          TLS RSA WITH AES 128 CBC SHA256
      TLS ECDHE RSA WITH RC4 128 SHA
                                                TLS_DH_DSS_WITH_AES_256_GBC_SHA256 TLS_RSA_WITH_HC_128_CBC_MDS TLS_DHE_DSS_WITH_AES_128_CBC_SHA
                                                                                              TLS RSA PSK WITH AES 256 GCM SHA384
                                                                                                                                                                                                                                                                                                                 TLS_RSA_PSK_WITH_AES_128_CBC_SHA256
                                                                                                                                                                                                                                                                  TLS_NTRU_NSS_WITH_RC4_128_SHA_TLS_PSK_WITH_AES_128_GCM_SHA256
                                                                                                                                                                                                                                                                                                                                                                 TLS SRP SHA RSA WITH AES 128 CBC SHA
                                                                                    TIS PIRE AS WITH CAMELLE AS CEC SHA

ASS WITH AS LESS WITH AS LESS WIT
                                                                                                                                                                                                                                             TLS DHE DSS WITH AES 256 CBC SHA
 TLS ECDHE ECDSA WITH AES 256 GCM SHA384
                                                                                                                                                                                                                                                                                                              TLS DHE RSA WITH SEED CBC SHA
TLS ECDHE RSA WITH AES 128 CBC SHA256
    TLS SRP SHA DSS WITH 3DES EDE CBC SHA
                                                                                                        TLS DH RSA WITH AES 128 CBC SHA256
                                                                                                                                                                                                                                                    TLS DH RSA WITH CAMELLIA 256 CBC SHA
                                                                                                                                                                                                                                                                                                                                                             TLS ECDH ECDSA WITH RC4 128 SHA
                                                                 TIS ECOHE SHAZ36
TIS ECOHE PSK WITH AES 128 CBC SHA256
TIS DHE PSK WITH AES 128 CBC SHA256
TIS DHE PSK WITH 3DES EDE CBC SHA
                                                           TLS RSA PSK WITH NULL
                                                                                                                                                                                                                                                                                  TLS RSA PSK WITH AES 128 CBC SHA
                                                                                                                                                                                                                                                                                                                                               TLS RSA PSK WITH AES 256 CBC SHA384
TLS ECDH anon WITH RC4 128 SHA
                                                                                                                                                                                  TLS RSA WITH AES 256 GCM SHA384 TLS_DHE_RSA_WITH_AES_256_CBC_SHA
                                                                                                                                                                                                                                             TLS ECDH RSA WITH RC4 128 SHA
                                                                                                                                                                                                                                                                                                                                             TLS DHE RSA WITH CAMELLIA 128 CBC SHA256
                        TLS SRP SHA DSS WITH AES 256 CBC SHA
                                                                                                                                            TLS DHE PSK WITH AES 256 CBC SHA
                                                                                                                                                                                                                                     TLS RSA WITH AES 128 GCM SHA256
TLS ECDHE ECDSA WITH 3DES EDE CBC SHA
                                                                                                                                                                                                                                                                                                                                                                  TLS ECDH ECDSA WITH AES 128 CBC SHA256
                                                                                                                     TLS DH DSS WITH CAMELLIA 256 CBC SHA256
                                                                               TLS ECDHE PSK WITH RC4 128 SHA TLS RSA EXPORT1024 WITH RC4 56 SHA
                                                                                                                                                                                                                                              TLS_NTRU_RSA_WITH_AES_256_CBC_SHA_TLS_ECDHE_RSA_WITH_AES_256_CBC_SHA384
                              TLS_DH_DSS_WITH_CAMELLIA_128_CBC_SHA256 TLS_DH_anon_WITH_AES_256_GCM_SHA384
                                                                                                                                                                           48, 236, GOM SHA384 TLS, DIÊT, PEK JOHN JAES, 235, LOM, JOHANNA
HI SEED, GEG, MITH, MULL, SHASSA TLS, DH RSA, WITH, AMELIA, 236, GEG, SHAZSE
TLS, ECDHE, PSK, WITH, MULL, SHASSA TLS, DH RSA, WITH, AMELIA, 236, GEG, SHA
TLS, ECDHE, PSK, WITH, MULL, SHASSA TLS, DH RSA, WITH, AMELIA, SHA
                                         TLS ECDHE RSA WITH AES 256 GCM SHA384 TLS DH RSA WI
TLS ECDH RSA WITH AES 128 CBC SHA
TLS DH ANON WITH SEED CBC SHA
                                                                                                                                          TLS DH RSA WITH SEED CBC SHA
                                                                                                                                                                                                                                                                                                                                                                TLS ECDHE ECDSA WITH AES 256 CBC SHA384
                                                                                                                                                                                                                                                                                                                                                                 TLS ECDHE RSA WITH AES 128 CBC SHA
       TLS ECDHE PSK WITH NULL SHA
                                                                                                                   TLS RSA WITH CAMELLIA 256 CBC SHA256 TLS_PSK_WITH_AES_256_GCM_SHA384
                 TLS ECDH ECDSA WITH AES 256 GCM SHA384
                                                                                                                                                                                                                                                                                     TLS ECDHE RSA WITH AES 256 CBC SHA
                                                                                                                                     TLS ECDH_RSA_WITH_3DES_EDE_CBC_SHA
                    TLS SRP SHA DSS WITH AES 128 CBC SHA TLS ECDH RSA WITH 3DES TLS ECDH anon WITH AES 256 CBC SHA TLS DHE PSK WITH AES 256 CBC SHA384
                                                                                                                                                                                                                                                         TLS ECDH anon WITH AES 128 CBC SHA
TLS ECDHE PSK WITH NULL SHA256 TLS ECDHE RSA WITH AES 128 GCM SHA256
```

```
TLS SRP SHA WITH AES 128 CBC SHA
                                                                                                                                                        TLS ECDH RSA WITH AES 256 CBC SHA384
                      TLS ECDHE ECDSA WITH AES 128 GCM SHA256
                                                                                   TLS_ECDHE_ECDSA_WITH_AES_128_CBC_SHA_TLS_ECDHE_RSA_WITH_3DES_EDE_CBC_SHA
TLS_DHE_RSA_WITH_AES_128_GCM_SHA256
                                TLS ECDH ECDSA WITH AES 128 GCM SHA256
                                                                                                                                                                           TLS ECDHE PSK WITH AES 128 CBC SHA
                                                                                                 TLS DHE DSS WITH AES 256 GCM SHA384
        TLS ECDH RSA WITH AES 128 CBC SHA256
                                                                                                                                                TLS SRP SHA WITH AFS 256 CRC SHA
                                                                              TLS DHE DSS WITH CAMELLIA 256 CBC SHA
                                                                                                                                               TLS ECDH ECDSA WITH AES 128 CBC SHA
        TLS SRP SHA RSA WITH 3DES EDE CBC SHA
                                                                                              TLS_DH_anon_WITH_AES_128_CBC_SHA256 TLS_DH_anon_WITH_CAMELLIA_128_CBC_SHA256
                                                      TLS PSK WITH AES 128 CBC SHA256
         TLS ECDH anon WITH 3DES EDE CRC SHA
                                                                               TLS DH DSS WITH AES 128 GCM SHA256 TLS DH anon WITH AES 256 CBC SHA256

TLS ECDHE PSK WITH AES 256 CBC SHA384

TLS ECDHE PSK WITH AES 256 CBC SHA384

TLS ECDHE PSK WITH AES 256 CBC SHA384
         TLS SRP SHA RSA WITH AES 256 CBC SHA
                                                                                                                             TIS RSA WITH SEED CRC SHA
                                                                                                                                                                 TLS ECDH ECDSA WITH AES 256 CRC SHA384
                  TLS ECDHE ECDSA WITH AES 128 CBC SHA256
                                                                                                                                  TLS DH anon WITH AES 128 GCM SHA256
                                            TLS PSK WITH RC4 128 SHA
                                                                                     TLS NTRU NSS WITH AES 256 CBC SHA
                                                                                                                           TLS DHE DSS WITH SEED CBC SHA TLS RSA WITH HC 128 CBC SHA
                              TLS DH anon WITH CAMELLIA 256 CBC SHA
                                                                                     TLS_ECDH_ECDSA_WITH_3DES_EDE_CBC_SHA TLS_DHE_DSS_WITH_AES_128_CBC_SHA256
                            TLS DHE DSS WITH AES 256 CBC SHA256
                                                                                                  TLS_NTRU_RSA_WITH_AES_128_CBC_SHA TLS_DHE_PSK_WITH_AES_128_CBC_SHA256
 TLS DHE DSS WITH CAMELLIA 256 CBC SHA256
                                                                        TLS DH DSS WITH CAMELLIA 128 CBC SHA
                                                                                                                                                          TLS DH RSA WITH CAMELLIA 128 CBC SHA256
          TLS DH DSS WITH CAMELLIA 256 CBC SHA
                                                    TLS_DH_DSS_WITH_AES_128_CBC_SHA25TLS_DHE_RSA_WITH_CAMELLIA_128_CBC_SHA
       TLS_ECDHE_PSK_WITH_AES_256_CBC_SHA
           S ECDH RSA WITH AES 128 GCM SHA256 TLS RSA WITH CAMELLIA 128 CBC SHA
                                                                                                            TLS_DHE_RSA_WITH_AES_128_CBC_SHA<sup>TLS_</sup>DHE_PSK_WITH_RC4_128_SHA
TLS_DHE_RSA_WITH_AES_256_GCM_SHA384
TLS_DHE_RSA_WITH_CAMELLIA_128_CBC_SHA256
                TLS DHE DSS WITH CAMELLIA 128 CBC SHA256 TLS RSA WITH AES 256 CBC SHA
TLS PSK WITH AES 256 CBC SHA
                              TLS RSA PSK WITH RC4 128 SHA
      SSL FORTEZZA KEA WITH RC4 128 SHA
                                                                                                  TLS DH DSS WITH AES 128 CBC SHA
                                                                                                                                           TLS PSK WITH AES 128 CBC SHA
                     TLS DHE DSS WITH CAMELLIA 128 CBC SHA
                                                                   TLS DH anon WITH RC4 128 MD5
                                                                                                                  TLS_DH_DSS_WITH_AES_256_CBC_SHATLS_DH_RSA_WITH_AES_256_CBC_SHA256
TLS_RSA_WITH_RABBIT_CBC_SHA
     TLS DH RSA WITH AES 256 CCM SHA384

TLS DH RSA WITH AES 256 CCM SHA384

TLS DHE RSA WITH CAMELLIA 256 CBC SHA256 TLS KRBS WITH 3DES EDE CBC SHA
                                                                                                TLS_RSA_WITH_RC4_128_MD5
                                                                                                                                    TLS_NTRU_RSA_WITH_RC4_128_SHA_TLS_SRP_SHA_WITH_3DES_EDE_CBC_SHA
          TLS DH RSA WITH CAMELLIA 128 CBC SHA
                     TLS RSA WITH DES CBC SHA TLS DHE DSS WITH DES CBC SHA
                                                                                                  SSL CK DES 64 CBC WITH MDS
                                                                                                      TLS DHE RSA WITH 3DES EDE CBC SHA
                                       TLS RSA WITH RC4 128 SHA
                                          SSL_CK_RC2_128_CBC_WITH_MD5 SSL_CK_DES_192_EDE3_CBC_WITH_MD5
TLS_ECDHE_ECDSA_WITH_RC4 128 SHA
                                                                                                                        TLS_DH_RSA_WITH_DES_CBC_SHA_TLS_DHE_RSA_WITH_AES_256_CBC_SHA256
    TLS PSK WITH AES 256 CBC SHA384
                                                                                         TLS DH DSS WITH 3DES EDE CBC SHA
                                  SSL_CK_IDEA_128_CBC_WITH_MD5
TI,S_KRB5_WITH_RC4_128_MD5
                                                                                               SSL_CK_RC4_64_WITH_MD5 TLS_KRB5_WITH_3DES_EDE_CBC_MD5 TLS_DHE RSA WITH AES 128 CBC SHA256
                                        TLS RSA WITH 3DES EDE CRC SHA
                                                                                      TLS DH DSS WITH DES CBC SHA
                                                                                                                                                             TLS RSA PSK WITH AES 256 CBC SHA
TLS ECDH ECDSA WITH AES 256 CBC SHATLS RSA WITH IDEA CBC SHA
                                                                                                                                      TLS KRB5 WITH IDEA CBC MD5
                                                                                    TLS DH anon WITH 3DES EDE CBC SHA
                                                                                                                                                       TLS DH DSS WITH AES 256 GCM SHA384
                                                                                                      SSI FORTEZZA KEA WITH FORTEZZA CRC SHA
                                                      TLS DHE DSS WITH 3DES EDE CBC SHA
                                                                                                             TLS_DH_RSA_WITH_3DES_EDE_CBC_SHA TLS_
TLS_KRB5_WITH_DES_CBC_MD5
                                                                                                                                                          TLS DH RSA WITH AES 128 GCM SHA256
                                                                                                                                                               SSL RSA FIPS WITH DES CBC SHA
TLS DHE PSK WITH AES 128 CBC SHA
                                                             TLS_KRB5_WITH_RC4_128_SHA TLS_DH_RSA_WITH_AES_256_CBC_SHA
                                       TLS KRB5 WITH IDEA CBC SHA
                                                                                TLS DHE RSA WITH DES CBC SHA
                                                                                                                        TLS_RSA_WITH_AES_256_CBC_SHA256 TLS_DH_anon_WITH_CAMELLIA_256_CBC_SHA256
                               TLS DHE DSS WITH AES 128 GCM SHA256
                                     TLS_DH_anon_WITH_AES_128_CBC_SHATLS_DH_RSA_WITH_AES_128_CBC_SHA
                                                                                                                   TLS KRB5 WITH DES CBC SHA
                                                                                                                                                       TLS RSA PSK WITH 3DES EDE CBC SHA
TLS PSK WITH 3DES EDE CBC SHA
                                                                         SSL CR RC4 128 WITH MD5
       TLS RSA PSK WITH AES 128 GCM SHA256
                                                                                                          TLS DH anon WITH AES 256 CBC SHA
                                       TLS DHE DSS WITH RC4 128 SHA
                                                                                                                                 TLS_RSA_WITH_CAMELLIA 256 CBC_SHA_SSL_RSA_FIPS_WITH_3DES_EDE_CBC_SHA
                                                                                       TLS RSA WITH AES 128 CBC SHA256
  TLS ECDHE RSA WITH RC4 128 SHA
                      TLS_DH_DSS_WITH_AES_256_GBC_SHA256 TLS_RSA_WITH_HC_128_CBC_MDS TLS_DHE_DSS_WITH_AES_128_CBC_SHA
                                            TLS RSA PSK WITH AES 256 GCM SHA384
                                                                                                                                               TLS_RSA_PSK_WITH_AES_128_CBC_SHA256
                                                                                                                         TLS_NTRU_NSS_WITH_RC4_128_SHA_TLS_PSK_WITH_AES_128_GCM_SHA256
                                                                                                                                                                      TLS SRP SHA RSA WITH AES 128 CBC SHA
                                       TLS DHE DSS WITH AES 256 CBC SHA
TLS ECDHE ECDSA WITH AES 256 GCM SHA384
                                                                                                                                              TLS DHE RSA WITH SEED CBC SHA
TLS ECDHE RSA WITH AES 128 CBC SHA256
 TLS SRP SHA DSS WITH 3DES EDE CBC SHA
                                                 TLS DH RSA WITH AES 128 CBC SHA256
                                                                                                                  TLS DH RSA WITH CAMELLIA 256 CBC SHA
                                                                                                                                                                    TLS ECDH ECDSA WITH RC4 128 SHA
                               TLS_ECDHE_PSK_WITH_ABS_128_CBC_SHA256<sup>TLS_DH_DSS_WITH_SEED_CBC_SHA</sup>TLS_DHE_PSK_WITH_3DES_EOE_CBC_SHA
                                                                                                                                TLS RSA PSK WITH AES 128 CBC SHA
                                                                                                                                                             TLS RSA PSK WITH AES 256 CBC SHA384
TLS ECDH anon WITH RC4 128 SHA
                                                                                    TLS RSA WITH AES 256 GCM SHA384 TLS_DHE_RSA_WITH_AES_256_CBC_SHA
                                                                                                               TLS ECDH RSA WITH RC4 128 SHA
                                                                                                                                                             TLS DHE RSA WITH CAMELLIA 128 CBC SHA256
           TLS SRP SHA DSS WITH AES 256 CBC SHA
                                                                 TLS DHE PSK WITH AES 256 CBC SHA
                                                                                                           TLS RSA WITH AES 128 GCM SHA256
TLS ECDHE ECDSA WITH 3DES EDE CBC SHA
                                                                                                                                                                      TLS ECDH ECDSA WITH AES 128 CBC SHA256
                                                       TLS DH DSS WITH CAMELLIA 256 CBC SHA256
                                     TLS ECDHE PSK WITH RC4 128 SHA
                                                                                                          TLS NTRU RSA WITH AES 256 CBC SHA TLS ECDHE RSA WITH AES 256 CBC SHA384
TLS DHE PSK WITH AES 256 GCM SHA384
TLS ECDME ECDEA WITH AES 256 GCM SHA384
              TLS_DH_DSS_WITH_CAMELLIA_128_CBC_SHA256 TLS_DH_anon_WITH_AES_256_GCM_SHA384
                                                                                                                  JOSE WITH JEES 256 GCM_SHA384
TIS_DH RSA WITH CAMELLIA 256 CBC SHA256
TIS_ECDHE ECDSA WITH JES 256 CBC SHA
TIS_ECDHE ECDSA WITH JES 256 CBC SHA
WITH JES 256 CBC SHA
                   TLS_ECDHE_RSA_WITH_AES_256_GCM_SHA384 TLS_DH_RSA_W
TLS_ECDH_RSA_WITH_AES_128_CBC_SHA
TLS_DH_ANON_WITH_SEED_CBC_SHA
                                                                TLS DH RSA WITH SEED CBC SHA
                                                                                                                                                                     TLS ECDHE ECDSA WITH AES 256 CBC SHA384
                                                                                                                                                                      TLS ECDHE RSA WITH AES 128 CBC SHA
                                                      TLS RSA WITH CAMELLIA 256 CBC SHA256 TLS_PSK_WITH_AES_256_GCM_SHA384
       TLS ECDH ECDSA WITH AES 256 GCM SHA384
                                                                                                                                  TLS ECDHE RSA WITH AES 256 CBC SHA
                                                                                                                             TLS_ECUPIE_ROB_WITH_AES_128_CBC_SHA
TLS_ECDH_anon_WITH_AES_128_CBC_SHA
TLS_ECDHE_RSA_WITH_AES_128_GCM_SHA256
                                                              TLS ECDH_RSA_WITH_3DES_EDE_CBC_SHA
             TLS SRP SHA DSS WITH AES 128 CBC SHA
         TLS ECDH anon WITH AES 256 CBC SHA TLS DHE PSK WITH AES 256 CBC SHA384
```

#### DES

- ▶ Data Encryption Standard from 1976
- ► Extremely low-security 56-bit key
- ▶ Some sort of fix: 3DES (112-bit or 168-bit key)
- ▶ Main problem with 3DES: it's slow

#### DES

- Data Encryption Standard from 1976
- ► Extremely low-security 56-bit key
- ▶ Some sort of fix: 3DES (112-bit or 168-bit key)
- ▶ Main problem with 3DES: it's slow

#### MD5

- ▶ Hash algorithm by Rivest from 1992
- ► Collision-resistance totally broken
- Also more advanced attacks (chosen-prefix collision attack)
- ▶ Weaknesses used to create a rogue CA certificate in 2008
- Weaknesses used against Windows update in Flame malware

```
TLS SRP SHA WITH AES 128 CBC SHA
                                                                                                                                                             TLS ECDH RSA WITH AES 256 CBC SHA384
                       TLS ECDHE ECDSA WITH AES 128 GCM SHA256
                                                                                      TLS_ECDHE_ECDSA_WITH_AES_128_CBC_SHA_TLS_ECDHE_RSA_WITH_3DES_EDE_CBC_SHA_
TLS_DHE_RSA_WITH_AES_128_GCM_SHA256
                                  TLS ECDH ECDSA WITH AES 128 GCM SHA256
                                                                                                                                                                                  TLS ECDHE PSK WITH AES 128 CBC SHA
                                                                                                     TLS DHE DSS WITH AES 256 GCM SHA384
        TLS ECDH RSA WITH AES 128 CBC SHA256
                                                                                                                                                     TLS SRP SHA WITH AFS 256 CRC SHA
                                                                                 TLS DHE DSS WITH CAMELLIA 256 CBC SHA
                                                                                                                                                     TLS ECDH ECDSA WITH AES 128 CBC SHA
        TLS SRP SHA RSA WITH 3DES EDE CBC SHA
                                                                                                  TLS_DH_anon_WITH_AES_128_CBC_SHA256 TLS_DH_anon_WITH_CAMELLIA_128_CBC_SHA256
                                                        TLS PSK WITH AES 128 CBC SHA256
         TLS ECDH agon WITH 3DES EDE CRC SHA
                                                                                  TLS DH DSS WITH AES 128 GCM SHA256 TLS DH anon WITH AES 256 CBC SHA256

TLS ECDHE PSK WITH AES 256 CBC SHA384

TLS ECDHE PSK WITH AES 256 CBC SHA384

TLS ECDHE PSK WITH AES 256 CBC SHA384
         TLS SRP SHA RSA WITH AES 256 CBC SHA
                                                                                                                                  TLS RSA WITH SEED CBC SHA
                                                                                                                                                                        TLS ECDH ECDSA WITH AES 256 CBC SHA384
                   TLS ECDHE ECDSA WITH AES 128 CBC SHA256
                                                                                                                                       TLS DH anon WITH AES 128 GCM SHA256
                                              TLS PSK WITH RC4 128 SHA
                                                                                        TLS NTRU_NSS_WITH_AES_256_CBC_SHA
                                                                                                                                TLS DHE DSS WITH SEED CBC SHA TLS RSA WITH HC 128 CBC SHA
                               TLS DH anon WITH CAMELLIA 256 CBC SHA
                                                                                        TLS_ECDH_ECDSA_WITH_3DES_EDE_CBC_SHA TLS_DHE_DSS_WITH_AES_128_CBC_SHA256
                             TLS DHE DSS WITH AES 256 CBC SHA256
                                                                                                      TLS_NTRU_RSA_WITH_AES_128_CBC_SHA TLS_DHE_PSK_WITH_AES_128_CBC_SHA256
 TLS DHE DSS WITH CAMELLIA 256 CBC SHA256
                                                                           TLS DH DSS WITH CAMELLIA 128 CBC SHA
                                                                                                                                                                TLS DH RSA WITH CAMELLIA 128 CBC SHA256
           TLS DH DSS WITH CAMELLIA 256 CBC SHA
                                                      TLS_DH_DSS_WITH_AES_128_CBC_SHA25TLS_DHE_RSA_WITH_CAMELLIA_128_CBC_SHA
       TLS_ECDHE_PSK_WITH_AES_256 CBC SHA
          ILS ECDH RSA WITH AES 128 GCM SHA256 TLS RSA WITH CAMELLIA 128 CBC SHA
                                                                                                                TLS_DHE_RSA_WITH_AES_128_CBC_SHA<sup>TLS_</sup>DHE_PSK_WITH_RC4_128_SHA
TLS_DHE_RSA_WITH_AES_256_GCM_SHA384
TLS_DHE_RSA_WITH_CAMELLIA_128_CBC_SHA256
                 TLS DHE DSS WITH CAMELLIA 128 CBC SHA256 TLS RSA WITH AES 256 CBC SHA
TLS PSK WITH AES 256 CBC SHA
                               TLS RSA PSK WITH RC4 128 SHA
      TLS_ECDH_RSA_WITH_AES_256_GCM_SHA384 TLS_RSA_WITH_AES_128_CBC_SHA
                                                                                            SSL FORTEZZA KEA WITH RC4 128 SHA
                                                                             WITH DES CBC SHA
                                                                                                      TLS DH DSS WITH AES 128 CBC SHA
                                                                                                                                                TLS PSK WITH AES 128 CBC SHA
                     TLS DHE DSS WITH CAMELLIA 128 CBC SHA
                                                                      TLS DH anon WITH RC4 128 MD5
                                                                                                                      TLS_DH_DSS_WITH_AES_256_CBC_SHATLS_DH_RSA_WITH_AES_256_CBC_SHA256
TLS_RSA_WITH_RABBIT_CBC_SHA
     TLS DH RSA WITH AES 256 CCM SHA384

TLS DH RSA WITH AES 256 CCM SHA384

TLS DHE RSA WITH CAMELLIA 256 CBC SHA256 TLS KRBS WITH 3DES EDE CBC SHA
                                                                                                                                          TLS NTRU RSA WITH RC4 128 SHA TLS SRP SHA WITH 3DES EDE CBC SHA
                                                                                                    TLS RSA WITH RC4 128 MD5
           TLS DH RSA WITH CAMELLIA 128 CBC SHA
                     TLS RSA WITH DES CBC SHA. TLS DHE DSS WITH DES CBC SHA
                                                                                                      SSL CK DES 64 CBC WITH MD5
                                                                                                          TLS DHE RSA WITH 3DES EDE CBC SHA
                                         TLS RSA WITH RC4 128 SHA
                                           SSL_CK_RC2_128_CBC_WITH_MD5 SSL_CK_DES_192_EDE3_CBC_WITH_MD5
TLS ECDHE ECDSA WITH RC4 128 SHA
                                                                                                                            TLS_DH_RSA_WITH_DES_CBC_SHA_TLS_DHE_RSA_WITH_AES_256_CBC_SHA256
    TLS PSK WITH AES 256 CBC SHA384
                                                                                             TLS DH DSS WITH 3DES EDE CBC SHA
                                   SSL_CK_IDEA_128_CBC_WITH_MD5
TLS_KRB5_WITH_RC4_128_MD5
                                                                                                   SSL_CK_RC4_64_WITH_MD5 TLS_KRB5_WITH_3DES_EDE_CBC_MD5 TLS_DHE RSA WITH AES 128 CBC SHA256
                                          TLS RSA WITH 3DES EDE CRC SHA
                                                                                         TLS DH DSS WITH DES CBC SHA
                                                                                                                                                                   TLS RSA PSK WITH AES 256 CBC SHA
TLS ECDH ECDSA WITH AES 256 CBC SHATLS RSA WITH IDEA CBC SHA
                                                                                                                                            TLS KRB5 WITH IDEA CBC
                                                                                       TLS DH anon WITH 3DES EDE CBC SHA
                                                                                                                                                            TLS DH DSS WITH AES 256 GCM SHA384
                                                                                                           SSL FORTEZZA KEA WITH FORTEZZA CBC SHA
                                                        TLS DHE DSS WITH 3DES EDE CBC SHA
                                                                                                                TLS_DH_RSA_WITH_3DES_EDE_CBC_SHA TLS_
TLS_KRBS_WITH_DES_CBC_MDS
                                                                                                                                                               TLS DH RSA WITH AES 128 GCM SHA256
                                                               TLS_KRB5_WITH_RC4_128_SHA TLS_DH_RSA_WITH_AES_256_CBC_SHA
                                                                                                                                                                      TLS DHE PSK WITH AES 128 CBC SHA
                                         TLS KRB5 WITH IDEA CBC SHA
                                                                                                                            TLS_RSA_WITH_AES_256_CBC_SHA256 TLS_DH_anon_WITH_CAMELLIA_256_CBC_SHA256
                                 TLS DHE DSS WITH AES 128 GCM SHA256
                                       TLS_DH_anon_WITH_AES_128_CBC_SHATLS_DH_RSA_WITH_AES_128_CBC_SHA
                                                                                                                       TLS KRB5 WITH DES CBC SHA
                                                                                                                                                            TLS RSA PSK WITH 3DES EDE CBC SHA
                                                                             SSL CR RC4 128 WITH MD5
       TLS RSA PSK WITH AES 128 GCM SHA256
                                                                                                              TLS DH anon WITH AES 256 CBC SHA
                                                                                                                                                               TLS PSK WITH 3DES EDE CBC SHA
                                         TLS DHE DSS WITH RC4 128 SHA
                                                                                                                                      TLS_RSA_WITH_CAMELLIA 256 CBC_SHA_SSL_RSA_FIPS_WITH_3DES_EDE_CBC_SHA
                                                                                          TLS RSA WITH AES 128 CBC SHA256
   TLS ECDHE RSA WITH RC4 128 SHA
                       TLS_DH_DSS_WITH_AES_256_CBC_SHA256 TLS_RSA_WITH_HC_128_CBC_MD5 TLS_DHE_DSS_WITH_AES_128_CBC_SHA
                                                                                                                                                     TLS_RSA_PSK_WITH_AES_128_CBC_SHA256
TLS_RSA_PSK_WITH_AES_128_CBC_SHA256
TLS_SRP_SHA_RSA_WITH_AES_128_CBC_SHA
                                                                                                                             TLS_NTRU_NSS_WITH_RC4_128_SHA_TLS_PSK_WITH_AES_128_GCM_SHA256
                                         TES ATRU NSS WITH AES 128 CBC SHA
TLS DHE RSA WITH CAMELLIA 256 CBC SHA
                                                                                                                    TLS DHE DSS WITH AES 256 CBC SHA
TLS ECDHE ECDSA WITH AES 256 GCM SHA384
                                                                                         SHA TLS NTRU NSS WITH 3DES EDE CBC SHA
                                                                                                                                                   TLS DHE RSA WITH SEED CBC SHA
TLS ECDHE RSA WITH AES 128 CBC SHA256
                                                    TLS DHE PSK WITH AES 128 GCM SHA256
  TLS SRP SHA DSS WITH 3DES EDE CBC SHA
                                                   TLS DH RSA WITH AES 128 CBC SHA256
                                                                                                                       TLS DH RSA WITH CAMELLIA 256 CBC SHA
                                                                                                                                                                          TLS ECDH ECDSA WITH RC4 128 SHA
                                     TLS ECDHE PSK WITH AES 128 CBC SHA256 TLS_DH_DSS_WITH_SEED_CBC SHA
                                                                                                                                     TLS RSA PSK WITH AES 128 CBC SHA
                                                                                                                                                                    TLS RSA PSK WITH AES 256 CBC SHA384
TLS ECDH anon WITH RC4 128 SHA
                                                                                       TLS RSA WITH AES 256 GCM SHA384 TLS_DHE_RSA_WITH_AES_256_CBC_SHA
                                                                                                                    TLS ECDH RSA WITH RC4 128 SHA
                                                                                                                                                                   TLS DHE RSA WITH CAMELLIA 128 CBC SHA256
           TLS SRP SHA DSS WITH AES 256 CBC SHA
                                                                    TLS DHE PSK WITH AES 256 CBC SHA
                                                                                                               TLS RSA WITH AES 128 GCM SHA256
TLS ECDHE ECDSA WITH 3DES EDE CBC SHA
                                                                                                                                                                             TLS ECDH ECDSA WITH AES 128 CBC SHA256
                                                         TLS DH DSS WITH CAMELLIA 256 CBC SHA256
                                      TLS ECDHE PSK WITH RC4 128 SHA
                                                                                                              TLS NTRU RSA WITH AES 256 CBC SHA TLS ECDHE RSA WITH AES 256 CBC SHA384
TLS DHE PSK WITH AES 256 CCM SHA384
TLS DHE PSK WITH AES 256 CCM SHA384
              TLS_DH_DSS_WITH_CAMELLIA_128_CBC_SHA256 TLS_DH_anon_WITH_AES_256_GCM_SHA384
                                                                                                                      TIS_DOTHERS 256_GCM_SHA389

TIS_DH RSA_WITH_CAMELLIA 256_CBC_SHA256

TIS_ECDHE_ECDSA_WITH_AES_256_CBC_SHA___TLS_ECDHE_RSA_WITH_AES_256_CBC_SHA___TLS_ECDHE_RSA_WITH_AES_256_CBC_SHA___TLS_ECDHE_RSA_WITH_AES_256_CBC_SHA___
                    TLS_ECDHE_RSA_WITH_AES_256_GCM_SHA384 TLS_DH_RSA_WITH_SEED_CBC_SHA
TLS_ECDH_RSA_WITH_AES_128_CBC_SHA
TLS_DH_ANON_WITH_SEED_CBC_SHA
                                                                                                                                                                            TLS ECDHE ECDSA WITH AES 256 CBC SHA384
                                                                                                                                                                            TLS ECDHE RSA WITH AES 128 CBC SHA
                                                       TLS RSA WITH CAMELLIA 256 CBC SHA256 TLS_PSK_WITH_AES_256_GCM_SHA384
        TLS ECDH ECDSA WITH AES 256 GCM SHA384
                                                                                                                                       TLS ECDHE RSA WITH AES 256 CBC SHA
                                                                                                                                  TLS_ECUPIE_ROB_WITH_AES_128_CBC_SHA
TLS_ECDH_anon_WITH_AES_128_CBC_SHA
TLS_ECDHE_RSA_WITH_AES_128_GCM_SHA256
                                                                 TLS ECDH RSA WITH 3DES EDE CRC SHA
          TLS SRP SHA DSS WITH AES 128 CBC SHA TLS ECOH RSA WITH 3DES
TLS ECOH anon WITH AES 256 CBC SHA TLS DHE PSK WITH AES 256 CBC SHA384
```

```
TLS SRP SHA WITH AES 128 CBC SHA
                                                                                                                                                             TLS ECDH RSA WITH AES 256 CBC SHA384
                       TLS ECDHE ECDSA WITH AES 128 GCM SHA256
                                                                                      TLS ECDHE ECDSA WITH AES 128 CBC SHA
                                  TLS ECDH ECDSA WITH AES 128 GCM SHA256
                                                                                                                                                                                  TLS ECDHE PSK WITH AES 128 CBC SHA
                                                                                                                          TLS DHE RSA WITH AES 128 GCM SHA256
                                                                                                     TLS DHE DSS WITH AES 256 GCM SHA384
        TLS ECDH RSA WITH AES 128 CBC SHA256
                                                                                                                                                     TLS SRP SHA WITH AFS 256 CRC SHA
                                                                                 TLS_DHE_DSS_WITH_CAMELLIA_256_CBC_SHA

TLS_ECDH_ECUSA_WITH_AES_120_CBC_SHA256

TLS_DH_anon_WITH_AES_128_CBC_SHA256

TLS_DH_anon_WITH_CAMELLIA_128_CBC_SHA256
                                                                                                                                                     TLS ECDH ECDSA WITH AES 128 CBC SHA
                                                        TLS PSK WITH AES 128 CBC SHA256
                                                                                  TLS DH DSS WITH AES 128 GCM SHA256 TLS DH anon WITH AES 256 CBC SHA256
TLS ECDHE PSK WITH AES 256 CBC SHA384
         TLS SRP SHA RSA WITH AES 256 CBC SHA
                                                                                                                                  TLS RSA WITH SEED CBC SHA
                                                                                                                                                                       TLS ECDH ECDSA WITH AES 256 CBC SHA384
                   TLS ECDHE ECDSA WITH AES 128 CBC SHA256
                                                                                  TLS DH anon WITH CAMELLIA 128 CBC SHA
                                                                                                                                       TLS DH anon WITH AES 128 GCM SHA256
                                             TLS PSK WITH RC4 128 SHA
                                                                                        TLS NTRU NSS WITH AES 256 CBC SHA
                                                                                                                                TLS DHE DSS WITH SEED CBC SHA TLS RSA WITH HC 128 CBC SHA
                               TLS DH anon WITH CAMELLIA 256 CBC SHA
                             TLS DHE DSS WITH AES 256 CBC SHA256
                                                                                                                                   TLS DHE DSS WITH AES 128 CBC SHA256
                                                                                                      TLS NTRU RSA_WITH_AES_128_CBC_SHA TLS_DHE_PSK_WITH_AES_128_CBC_SHA256
 TLS DHE DSS WITH CAMELLIA 256 CBC SHA256
                                                                           TLS DH DSS WITH CAMELLIA 128 CBC SHA
                                                                                                                                                                TLS DH RSA WITH CAMELLIA 128 CBC SHA256
           TLS DH DSS WITH CAMELLIA 256 CBC SHA
                                                      TLS_DH_DSS_WITH_AES_128_CBC_SHA25TLS_DHE_RSA_WITH_CAMELLIA_128_CBC_SHA
       TLS_ECDHE_PSK_WITH_AES_256_CBC_SHA
                                                                                                                TLS_DHE_RSA_WITH_AES_128_CBC_SHA_TLS_DHE_PSK_WITH_RC4_128_SHA
TLS_DHE_RSA_WITH_AES_256_GCM_SHA384
TLS_DHE_RSA_WITH_CAMELLIA_128_CBC_SHA256
           S ECDH RSA WITH AES 128 GCM SHA256 TLS RSA WITH CAMELLIA 128 CBC SHA
                 TLS DHE DSS WITH CAMELLIA 128 CBC SHA256 TLS RSA WITH AES 256 CBC SHA
TLS PSK WITH AES 256 CBC SHA
                               TLS RSA PSK WITH RC4 128 SHA
      TLS_ECDH_RSA_WITH_AES_256_GCM_SHA384 TLS_RSA_WITH_AES_128_CBC_SHA
                                                                                           SSL FORTEZZA KEA WITH RC4 128 SHA
                                                                                                      TLS_DH_DSS_WITH_AES_128_CBC_SHA
                                                                                                                                                TLS PSK WITH AES 128 CBC SHA
                     TLS DHE DSS WITH CAMELLIA 128 CBC SHA
                                                                                                                      TLS_DH_DSS_WITH_AES_256_CBC_SHATLS_DH_RSA_WITH_AES_256_CBC_SHA256
TLS_RSA_WITH_RABBIT_CBC_SHA
                          TLS DH RSA WITH AES 256 GCM SHA384
     TLS DHE RSA WITH CAMELUA 256 CBC SHA256
                                                                                                                                         TLS NTRU RSA WITH RC4 128 SHA
           TLS DH RSA WITH CAMELLIA 128 CBC SHA
                                         TLS RSA WITH RC4 128 SHA
TLS ECDHE ECDSA WITH RC4 128 SHA
                                                                                                                                                              TLS DHE RSA WITH AES 256 CBC SHA256
    TLS PSK WITH AES 256 CBC SHA384
                                                                                                                                                                  TLS DHE RSA WITH AES 128 CBC SHA256
                                                                                                                                                                  TLS RSA PSK WITH AES 256 CBC SHA
TLS ECDH ECDSA WITH AES 256 CBC SHATLS RSA WITH IDEA CBC SHA
                                                                                                                                                            TLS DH DSS WITH AES 256 GCM SHA384
                                                                                                           SSL FORTEZZA KEA WITH FORTEZZA CBC SHA
                                                                                                                                                               TLS DH RSA WITH AES 128 GCM SHA256
                                                               TLS KRB5 WITH RC4 128 SHA TLS DH RSA_WITH_AES_256_CBC_SHA
                                                                                                                                                                     TLS DHE PSK WITH AES 128 CBC SHA
                                 TLS KRB5 WITH IDEA CBC SHA TLS DHE DSS WITH AES 128 GCM SHA256
                                                                                                                                                                 TLS DH anon WITH CAMELLIA 256 CBC SHA256
                                                                                                                             TLS RSA WITH AES 256 CBC SHA256
                                       TLS_DH_anon_WITH_AES_128_CBC_SHATLS_DH_RSA_WITH_AES_128_CBC_SHA
       TLS RSA PSK WITH AES 128 GCM SHA256
                                                                                                              TLS DH anon WITH AES 256 CBC SHA
                                         TLS DHE DSS WITH RC4 128 SHA
                                                                                           TLS RSA WITH AES 128 CBC SHA256
                                                                                                                                       TLS_RSA_WITH_CAMELLIA_256 CBC_SHA
   TLS ECDHE RSA WITH RC4 128 SHA
                                             TLS RSA PSK WITH AES 256 GCM SHA384
                                                                                               TLS DHE DSS WITH AES 128 CBC SHA
                                                                                                                                                     TLS_RSA_PSK_WITH_AES_128_CBC_SHA256
                       TLS DH DSS WITH AES 256 CBC SHA256
                                         TLS_DHE_RSA_WITH_CAMELLIA_256_CBC_SHA
                                                                                                                              TLS_NTRU_NSS_WITH_RC4_128_SHA_TLS_PSK_WITH_AES_128_GCM_SHA256
                                                                                                                                                                            TLS SRP SHA RSA WITH AES 128 CBC SHA
                                                                                                                   TLS DHE DSS WITH AES 256 CBC SHA
TLS ECDHE ECDSA WITH AES 256 GCM SHA384
                                                                                                                                                   TLS DHE RSA WITH SEED CBC SHA
TLS ECDHE RSA WITH AES 128 CBC SHA256
                                                    TLS DHE PSK WITH AES 128 GCM SHA256
                                                   TLS DH RSA WITH AES 128 CBC SHA256
                                                                                                                      TLS DH RSA WITH CAMELLIA 256 CBC SHA
                                                                                                                                                                          TLS ECDH ECDSA WITH RC4 128 SHA
                                     TLS_ECDHE_PSK_WITH_AES 128 CBC_SHA256 TLS_DH_DSS_WITH_SEED_CBC_SHA
                                                                                                                                     TLS RSA PSK WITH AES 128 CBC SHA
                                                                                                                                                                   TLS RSA PSK WITH AES 256 CBC SHA384
TLS ECDH anon WITH RC4 128 SHA
                                                                                       TLS RSA WITH AES 256 GCM SHA384 TLS_DHE_RSA_WITH_AES_256_CBC_SHA
                                                                                                                   TLS ECDH RSA WITH RC4 128 SHA
                                                                                                                                                                  TLS_DHE_RSA_WITH_CAMELLIA_128_CBC_SHA256
           TLS SRP SHA DSS WITH AES 256 CBC SHA
                                                                    TLS DHE PSK WITH AES 256 CBC SHA
                                                                                                               TLS_RSA_WITH_AES_128_GCM_SHA256
                                                                                                                                                                            TLS ECDH ECDSA WITH AES 128 CBC SHA256
                                                         TLS DH DSS WITH CAMELLIA 256 CBC SHA256
                                      TLS ECDHE PSK WITH RC4 128 SHA
                                                                                                              TLS_NTRU RSA WITH AES 256 CBC_SHA TLS_ECDHE_RSA_WITH_AES_256_CBC_SHA384
TLS_DHE_PSK_WITH_AES_256_GCM_SHA384
TLS_DHE_PSK_WITH_AES_256_GCM_SHA384
TLS_ECDUE_ECOSA_WITH_AES_256_GCM_SHA384
              TLS_DH_DSS_WITH_CAMELLIA_128_CBC_SHA256 TLS_DH_anon_WITH_AES_256_GCM_SHA384
                                                                                                                      TIS_COTHE_RES_256_GCM_SHA384

TIS_DH_RSA_WITH_CAMELLIA_256_CBC_SHA256

TIS_ECDHE_ECDSA_WITH_AES_256_CBC_SHA___TIS_ECDHE_RSA_WITH_AES_256_CBC_SHA___TIS_ECDHE_RSA_WITH_AES_256_CBC_SHA___TIS_ECDHE_RSA_WITH_AES_256_CBC_SHA_
                    TLS_ECDHE_RSA_WITH_AES_256_GCM_SHA384 TLS_DH_RSA_W
TLS_ECDH_RSA_WITH_AES_128_CBC_SHA
TLS_DH_ANON_WITH_SEED_CBC_SHA
                                                                  TLS DH RSA WITH SEED CBC SHA
                                                                                                                                                                           TLS ECDHE ECDSA WITH AES 256 CBC SHA384
                                                                                                                                                                            TLS ECDHE RSA WITH AES 128 CBC SHA
                                                                                                   TLS_PSK_WITH_AES_256_GCM_SHA384
                                                        TLS RSA WITH CAMELLIA 256 CBC SHA256
        TLS ECDH ECDSA WITH AES 256 GCM SHA384
                                                                                                                                       TLS ECDHE RSA WITH AES 256 CBC SHA
                                                                                                                                  TLS_ECUPIE_ROB_WITH_AES_128_CBC_SHA
TLS_ECDH_anon_WITH_AES_128_CBC_SHA
TLS_ECDHE_RSA_WITH_AES_128_GCM_SHA256
          TLS SRP SHA DSS WITH AES 128 CBC SHA
TLS ECOH anon WITH AES 256 CBC SHA TLS DHE PSK WITH AES 256 CBC SHA384
```

#### RC4

- Stream cipher by Rivest from 1987
- ► Multiple attacks, also against its use in TLS (AlFardan, Bernstein, Paterson, Poettering, Schuldt, 2013).
- ▶ Appelbaum, 2013: "RC4 is broken in real time by the #NSA"

#### RC4

- Stream cipher by Rivest from 1987
- ▶ Multiple attacks, also against its use in TLS (AlFardan, Bernstein, Paterson, Poettering, Schuldt, 2013).
- ▶ Appelbaum, 2013: "RC4 is broken in real time by the #NSA"

- ► CBC needs full blocks of plaintext
- Use padding to fill up to full block
- ▶ Padding oracle: Decryption leaks whether padding is correct

#### RC4

- Stream cipher by Rivest from 1987
- ▶ Multiple attacks, also against its use in TLS (AlFardan, Bernstein, Paterson, Poettering, Schuldt, 2013).
- ▶ Appelbaum, 2013: "RC4 is broken in real time by the #NSA"

- ► CBC needs full blocks of plaintext
- Use padding to fill up to full block
- ▶ Padding oracle: Decryption leaks whether padding is correct
- ▶ TLS before 1.1: check MAC only if padding is correct
- Different error message for incorrect padding or incorrect MAC

#### RC4

- Stream cipher by Rivest from 1987
- Multiple attacks, also against its use in TLS (AlFardan, Bernstein, Paterson, Poettering, Schuldt, 2013).
- ▶ Appelbaum, 2013: "RC4 is broken in real time by the #NSA"

- ► CBC needs full blocks of plaintext
- Use padding to fill up to full block
- ▶ Padding oracle: Decryption leaks whether padding is correct
- ▶ TLS before 1.1: check MAC only if padding is correct
- ▶ Different error message for incorrect padding or incorrect MAC
- ► Fix: always check MAC, but "small timing channel" (RFC 4346)

#### RC4

- Stream cipher by Rivest from 1987
- Multiple attacks, also against its use in TLS (AlFardan, Bernstein, Paterson, Poettering, Schuldt, 2013).
- ▶ Appelbaum, 2013: "RC4 is broken in real time by the #NSA"

- CBC needs full blocks of plaintext
- Use padding to fill up to full block
- ▶ Padding oracle: Decryption leaks whether padding is correct
- ▶ TLS before 1.1: check MAC only if padding is correct
- Different error message for incorrect padding or incorrect MAC
- ► Fix: always check MAC, but "small timing channel" (RFC 4346)
- ► Timing channel exploited by "Lucky 13" attack (AlFardan and Paterson, 2013)

| TLS ECDHE ECDSA WITH AES 128 GCM SHA256                                                                                                    | TLS_ECDHE_ECDSA_WITH_AES_128_GCM_SHA256 TLS_SRP_SHA_WITH_AES_128_CBC_SHA                |                                                             | TLS_ECDH_RSA_WITH_AES_256_CBC_SHA384                 |  |
|----------------------------------------------------------------------------------------------------|-----------------------------------------------------------------------------------------|-------------------------------------------------------------|------------------------------------------------------|--|
| TLS_ECDH_ECDSA_WITH_AES_128_GCM_SHA256                                                                                                    | TLS_ECDHE_ECDSA_WITH_AES_128_CBC_SHA<br>TLS_DHE_RSA_WITH                                | AES_128_GCM_SHA256                                          | TLS_ECDHE_PSK_WITH_AES_128_CBC_SHA                   |  |
| TLS_ECDH_RSA_WITH_AES_128_CBC_SHA256                                                                                                    | TLS_DHE_DSS_WITH_AES_256_GCM_SHA38                                                      |                                                             |                                                      |  |
| TLS PSK WITH AES 128 0                                                                                                    | TLS DHE DSS_WITH_CAMELLIA_256_CBC_SHA<br>CBC_SHA256 TES_DH_anon_WITH_AES_128_CBC_SHA256 | TLS_ECDH_ECDSA_WITH_AES<br>TLS DH anon WITH CAMELLIA 128 0  |                                                      |  |
| TLS SRP SHA RSA WITH AES 256 CBC SHA                                                                                                    | TLS DH DSS WITH AES 128 GCM SHA256 TIS DH agon WITH                                     | AES 256 CBC SHA256                                          | BC_SHA230                                            |  |
|                                                                                                    | TLS_ECDHE_PSK_WITH_AES_256_CBC_SHA384* TLS_RSA_W TLS_DH anon_WITH_CAMELLIA_128_CBC_SHA  | TH_SEED_CBC_SHA TLS ECD                                     | H ECDSA WITH AES 256 CBC SHA384                      |  |
| TLS_ECDHE_ECDSA_WITH_AES_128_CBC_SHA256<br>TLS_PSK_WITH_RC4_128_SHA                                                                                                    | THE NEWS HERE HAVE ARE ONE ONE OUR                                                      | DH_anon_WITH_AES_128_GCM_SHA256                             |                                                      |  |
| TLS DH anon WITH CAMELLIA 256 CBC SHA<br>TLS DHE DSS WITH AES 256 CBC SHA256                                                                                                    | TES_UNE_USS                                                                             | _WITH_SEED_CBC_SHA TLS_RSA_WI                               | TH_HC_128_CBC_SHA                                    |  |
| THE DUE DESCRIPTION CONTROL OF COLUMN CO.                                                                                                    | TLS_NTRU_RSA_WITH_AES_128_CBC_SHA                                                       | DSS_WITH_AES_128_CBC_SHA256<br>TLS_DHE_PSK_WITH_AES_128_CBC | SHA256                                               |  |
| The first first transport of the first first fir | DH_DSS_WITH_CAMELLIA_128_CBC_SHA                                                        |                                                             | H_CAMELLIA_128_CBC_SHA256                            |  |
| TLS_ECDHE_PSK_WITH_AES_256_CBC_SHA TLS_DH_DSS_WITH_AES_12                                                                                                    | 8_CBC_SHA25TLS_DHE_RSA_WITH_CAMELLIA_128_CBC_SHA                                        |                                                             |                                                      |  |
| TLS_ECDH_RSA_WITH_AES_128_GCM_SHA256_TLS_RSA_WITH_CAMELLIA_128<br>TLS_DHE_DSS_WITH_CAMELLIA_128_CBC_SHA256_TLS_RSA_WITH_                                                                                                    |                                                                                         |                                                             |                                                      |  |
| TI S PSK WITH AFS 256 CRC SHA                                                                                                    | TLS_DHE_RSA_WITH_AES_128                                                                | CBC_SHATLS_DHE_PSK_WITH_RC4_128 TLS_DHE_RSA_WITH_AE         |                                                      |  |
| TLS_RSA_PŠK_WITH_RC4_128_SHA<br>TLS_ECDH_RSA_WITH_AES_256_GCM_SHA384_TLS_RSA_WITH_AES_128_CBC_SH                                                                                                    | SSL FORTEZZA KEA WITH RC4 128 SHA                                                       | ILS                                                         | RSA_WITH_CAMELLIA_128_CBC_SHA256                     |  |
| TLS DHE DSS WITH CAMELLIA 128 CBC SHA                                                                                                    | TLS_DH_DSS_WITH_AES_128_CBC_SHA                                                         | TLS_PSK_WITH_AES_128_CBC_SHA                                |                                                      |  |
| TLS DH RSA WITH AES 256 GCM SHA384 TLS DHE RSA WITH CAMELLIA 256 CBC SHA256                                                                                                    | TLS_DH_DSS_WITH_AES                                                                     | 256_CBC_SHA TLS DH RSA WITH AES<br>TLS RSA WITH RABBI       | 256 CBC SHA256<br>T CBC SHA                          |  |
| TLS DH RSA WITH CAMELLIA 128 CBC SHA                                                                                                    | TLI                                                                                     | NTRU RSA WITH RC4 128 SHA                                   |                                                      |  |
|                                                                                                    |                                                                                         |                                                             |                                                      |  |
| TLS_ECDHE_ECDSA_WITH_RC4_128_SHA TLS_ECDHE_ECDSA_WITH_RC4_128_SHA                                                                                                    |                                                                                         | TLS DHE RSA WITH                                            | 1 AES 256 CBC SHA256                                 |  |
| TLS_PSK_WITH_AES_256_CBC_SHA384                                                                                                    |                                                                                         |                                                             |                                                      |  |
|                                                                                                    |                                                                                         | TLS_DHE_RSA_                                                | WITH_AES_128_CBC_SHA256                              |  |
|                                                                                                    |                                                                                         | TLS_RSA_PSK_                                                | WITH_AES_256_CBC_SHA                                 |  |
| TLS_ECDH_ECDSA_WITH_AES_256_CBC_SHATLS_RSA_WITH_IDEA_CBC_SHA                                                                                                    | SSL FORTEZZA KEA WITH FORTEZZ                                                           | A CRC SHA TLS DH DSS WITH A                                 | ES 256 GCM SHA384                                    |  |
|                                                                                                    | SSEJ ONI ELEMINENTINI I ONI ELE                                                         |                                                             | LAES_128_GCM_SHA256                                  |  |
| TLS KRB5 WITH IDEA CBC SHA                                                                                                    | RC4_128_SHA TLS_DH_RSA_WITH_AES_256_CBC_SHA                                             | TLS_DHE_PS                                                  | SK_WITH_AES_128_CBC_SHA                              |  |
| TLS DHE DSS WITH AES 128 GCM SHA256 TLS DH anon WITH AES 128 CBC SHATLS                                                                                                    | DH BSA WITH AES 128 CBC SHA TLS_RSA_WITH_A                                              | ES_256_CBC_SHA256 TLS_DH_anon_1                             | WITH_CAMELLIA_256_CBC_SHA256                         |  |
| TLS RSA PSK WITH AES 128 GCM SHA256                                                                                                    | TLS DH anon WITH AES 256 CE                                                             | C SUA                                                       |                                                      |  |
| TLS_ECDHE_RSA_WITH_RC4_128_SHA TLS_ECDHE_RSA_WITH_RC4_128_SHA TLS_ECDHE_RSA_WITH_RC4_128_SHA TLS_ECDHE_RSA_WITH_RC4_128_SHA TLS_ECDHE_RSA_WITH_RC4_128_SHA TLS_ECDHE_RSA_WITH_RC4_128_SHA                                                                                                    | TLS RSA WITH AES 128 CBC SHA256 TLS                                                     | RSA WITH CAMELLIA 256 CBC SHA                               |                                                      |  |
| TLS DH DSS WITH ARS 256 CRC SHA256                                                                                                    |                                                                                         | TLS_RSA_PSK_WITH_AES_128                                    | _CBC_SHA256<br>S SRP SHA RSA WITH AES 128 CBC SHA    |  |
| TLS DHE RSA WITH CAMELUA 256 CBC                                                                                                    | NTRU_NSS_WITH_AES_128_CBC_SHA TLS_NTRU_NSS<br>SHA TLS_DHE_DSS_WITH_AES_2                | 56 CRC SHA TLS_PSK_WITH_A                                   | ES_128_GCM_SHA256                                    |  |
| TLS_ECDHE_ECDSA_WITH_AES_256_GCM_SHA384  TLS_DHE_PSK_WITH_AES_128 TLS_DH RSA_WITH_AES_128 CI                                                                                                    | GCM_SHA256                                                                              | TLS DHE RSA WITH SEED CBC<br>TLS ECDHE                      | FRSA WITH AES 128 CBC SHA256                         |  |
| TLS_DH_RSA_WITH_AES_128_CI                                                                                                    | BC_SHA256 TLS_DH_RSA_WITH_CAN<br>TLS_DH_DSS_WITH_SEED_CBC_SHA TLS_DH_RSA_WITH_CAN       | 1ELLIA 256 CBC SHA TLS_E<br>A PSK WITH AES 128 CBC SHA      | CDH_ECDSA_WITH_RC4_128_SHA                           |  |
| TLS_ECDHE_PSK_WITH_AES_128_CBC_SHA256                                                                                                    | TLS_RSA_WITH_AES_256_GCM_SHA384_TLS_DHE_RSA_W                                           | TH AES 256 CBC SHA TLS RSA PSI                              | K WITH AES 256 CBC SHA384<br>H anon WITH RC4 128 SHA |  |
| TLS SRP SHA DSS WITH AES 256 CBC SHA TLS DHE PS                                                                                                    | VINITUINES 255 CDC SUA TLS ECDH RSA WITH RC4                                            | _128_SHA TLS_DHE_RSA                                        | WITH_CAMELEIA_128_CBC_SHA256                         |  |
| TLS DH DSS WITH CAM<br>TLS ECDHE PSK WITH RC4 128 SHA                                                                                                    | ELLIA_256_CBC_SHA256 ILS_RSA_WITH_AES_128_GCM_                                          |                                                             | _ECDH_ECDSA_WITH_AES_128_CBC_SHA256                  |  |
| TLS_DH_DSS_WITH_CAMELLIA_128_CBC_SHA256 TLS_DH_anon_WI                                                                                                    |                                                                                         | 256_CBC_SHA_TLS_ECDHE_RSA_WITH                              |                                                      |  |
| TLS_ECDHE_RSA_WITH_AES_256_GCM_SHA384 TLS_DH_RSA<br>TLS_ECDH_RSA_WITH_AES_128_CBC_SHA                                                                                                    | _WITH_SEED_CBC_SHA TIS DH RSA WITH CAL                                                  | MELLIA 256 CRC SHA256                                       | ECDHE_ECDSA_WITH_AES_256_CBC_SHA384                  |  |
| TES_DH_ANON_WITH_SEED_CBC_S                                                                                                    | HA TLS_ECOHE_ECO                                                                        | 25A WITH AES 256 CBC SHA TLS<br>TES ECDH RSA WITH           | _ECDHE_RSA_WITH_AES_128_CBC_SHA<br>I AES 256 CBC SHA |  |
| TLS_ECDH_ECDSA_WITH_AES_256_GCM_SHA384 TLS_SRP_SHA_DSS_WITH_AES_128_CBC_SHA TLS_CDSA_WITH_CAMELLIV                                                                                                    | TLS_                                                                                    | CDHE_RSA_WITH_AES_256_CBC_SHA                               |                                                      |  |
| TLS SRP SHA DSS WITH AES 128 CBC SHA<br>TLS ECDH anon WITH AES 256 CBC SHA TLS DHE PSK WITH AES 256 (                                                                                                    | CBC SHA384 TLS_ECDH                                                                     | anon_WITH_AES_128_CBC_SHA                                   | HE RSA WITH AES 128 GCM SHA256                       |  |
|                                                                                                    |                                                                                         |                                                             |                                                      |  |

TLS\_ECDHE\_ECDSA\_WITH\_AES\_128\_GCM\_SHA256 TLS\_ECDH\_ECDSA\_WITH\_AES\_128\_GCM\_SHA256

TLS DHE RSA WITH AES 128 GCM SHA256 TLS DHE DSS WITH AES 256 GCM SHA384

TLS\_DH\_DSS\_WITH\_AES\_128\_GCM\_SHA256

TLS\_DH\_anon\_WITH\_AES\_128\_GCM\_SHA256

TLS ECDH RSA WITH AES 128 GCM SHA256

TLS\_DHE\_RSA\_WITH\_AES\_256\_GCM\_SHA384
TLS\_ECDH\_RSA\_WITH\_AES\_256\_GCM\_SHA384

TLS DH RSA WITH AES 256 GCM SHA384

----

TLS\_DH\_DSS\_WITH\_AES\_256\_GCM\_SHA384 TLS\_DH\_RSA\_WITH\_AES\_128\_GCM\_SHA256

TLS\_DHE\_DSS\_WITH\_AES\_128\_GCM\_SHA256

TLS RSA PSK WITH AES 128 GCM SHA256

TLS ECDH ECDSA WITH AES 256 GCM SHA384

TLS RSA PSK WITH AES 256 GCM SHA384

TLS\_PSK\_WITH\_AES\_128\_GCM\_SHA256

TLS\_ECDHE\_ECDSA\_WITH\_AES\_256\_GCM\_SHA384 TLS\_DHE\_PSK\_WITH\_AES\_128\_GCM\_SHA256

TLS ECDHE RSA WITH AES 256 GCM SHA384

TLS RSA WITH AES 256 GCM SHA384

TLS RSA WITH AES 128 GCM SHA256

TLS\_DH\_anon\_WITH\_AES\_256\_GCM\_SHA384 TLS\_DHE\_PSK\_WITH\_AES\_256\_GCM\_SHA384

TLS PSK WITH AES 256 GCM SHA384

TLS ECDHE RSA WITH AES 128 GCM SHA256

#### anonymous

- "anonymous" ciphers don't use certificates
- Susceptible to a MitM attack

#### anonymous

- "anonymous" ciphers don't use certificates
- Susceptible to a MitM attack

#### **PSK**

- ▶ Pre-shared keys (PSK) only practical in special environments
- ► Advantage: faster crypto
- ► Can be easier in small closed environments
- Doesn't scale for the Internet

TLS\_ECDHE\_ECDSA\_WITH\_AES\_128\_GCM\_SHA256 TLS\_ECDH\_ECDSA\_WITH\_AES\_128\_GCM\_SHA256

TLS DHE DSS WITH AES 256 GCM SHA384

TLS\_DH\_DSS\_WITH\_AES\_128\_GCM\_SHA256

TLS\_DH\_anon\_WITH\_AES\_128\_GCM\_SHA256

TLS ECDH RSA WITH AES 128 GCM SHA256

TLS ECDH RSA WITH AES 256 GCM SHA384

TLS DH RSA WITH AES 256 GCM SHA384

TLS\_DH\_DSS\_WITH\_AES\_256\_GCM\_SHA384 TLS\_DH\_RSA\_WITH\_AES\_128\_GCM\_SHA384

TLS PSK WITH AES 128 GCM SHA256

TLS\_DHE\_RSA\_WITH\_AES\_256\_GCM\_SHA384

TLS DHE DSS WITH AES 128 GCM SHA256

TLS RSA PSK WITH AES 128 GCM SHA256

TLS RSA PSK WITH AES 256 GCM SHA384

TLS ECDHE ECDSA WITH AES 256 GCM SHA384

TLS DHE PSK WITH AES 128 GCM SHA256

TLS RSA WITH AES 256 GCM SHA384

TLS RSA WITH AES 128 GCM SHA256

TLS DH anon WITH AES 256 GCM SHA384

TLS\_DHE\_PSK\_WITH\_AES\_256\_GCM\_SHA384

TLS ECDH ECDSA WITH AES 256 GCM SHA384

TLS ECDHE RSA WITH AES 256 GCM SHA384

TLS PSK WITH AES 256 GCM SHA384

TLS ECDHE RSA WITH AES 128 GCM SHA256

TLS\_ECDHE\_ECDSA\_WITH\_AES\_128\_GCM\_SHA256 TLS\_ECDH\_ECDSA\_WITH\_AES\_128\_GCM\_SHA256

TLS DHE RSA WITH AES 128 GCM SHA256 TLS DHE DSS WITH AES 256 GCM SHA384

TLS\_DH\_DSS\_WITH\_AES\_128\_GCM\_SHA256

TLS ECDH RSA WITH AES 128 GCM SHA256

TLS\_ECDH\_RSA\_WITH\_AES\_256\_GCM\_SHA384

TLS DH RSA WITH AES 256 GCM SHA384

TLS\_DH\_DSS\_WITH\_AES\_256\_GCM\_SHA384 TLS\_DH\_RSA\_WITH\_AES\_128\_GCM\_SHA256

TLS\_DHE\_RSA\_WITH\_AES\_256\_GCM\_SHA384

TLS DHE DSS WITH AES 128 GCM SHA256

TLS ECDHE ECDSA WITH AES 256 GCM SHA384

TLS\_RSA\_WITH\_AES\_256\_GCM\_SHA384

TLS\_RSA\_WITH\_AES\_128\_GCM\_SHA256

TLS ECDHE RSA WITH AES 256 GCM SHA384

TLS\_ECDH\_ECDSA\_WITH\_AES\_256\_GCM\_SHA384

TLS ECDHE RSA WITH AES 128 GCM SHA256

#### Use ephemeral key exchange!

- ► Can encrypt with long-term public key
- Problem: key gets compromised, read all old messages

#### Use ephemeral key exchange!

- ► Can encrypt with long-term public key
- ▶ Problem: key gets compromised, read all old messages
- ▶ Better: use long-term public key for authentication
- ► Agree on new (ephemeral) encryption key for each session
- ► This is known as *perfect forward secrecy*
- ▶ Use ciphers containing DHE or ECDHE

TLS\_ECDHE\_ECDSA\_WITH\_AES\_128\_GCM\_SHA256 TLS\_ECDH\_ECDSA\_WITH\_AES\_128\_GCM\_SHA256

TLS DHE RSA WITH AES 128 GCM SHA256 TLS DHE DSS WITH AES 256 GCM SHA384

TLS DH DSS WITH AES 128 GCM SHA256

TLS ECDH RSA WITH AES 128 GCM SHA256

TLS ECDH RSA WITH AES 256 GCM SHA384

TLS DH RSA WITH AES 256 GCM SHA384

TLS DHE DSS WITH AES 128 GCM SHA256

TLS ECDHE ECDSA WITH AES 256 GCM SHA384

TLS\_RSA\_WITH\_AES\_256\_GCM\_SHA384

TLS\_RSA\_WITH\_AES\_128\_GCM\_SHA256

TLS ECDHE RSA WITH AES 256 GCM SHA384

TLS\_ECDH\_ECDSA\_WITH\_AES\_256\_GCM\_SHA384

TLS ECDHE RSA WITH AES 128 GCM SHA256

TLS\_DHE\_RSA\_WITH\_AES\_256\_GCM\_SHA384

TLS DH DSS\_WITH\_AES\_256\_GCM\_SHA384 TLS DH RSA WITH AES\_128\_GCM\_SHA256

TLS ECDHE ECDSA WITH AES 128 GCM SHA256

TLS\_DHE\_RSA\_WITH\_AES\_128\_GCM\_SHA256 TLS\_DHE\_DSS\_WITH\_AES\_256\_GCM\_SHA384

TLS DHE RSA WITH AES 256 GCM SHA384

TLS\_DHE\_DSS\_WITH\_AES\_128\_GCM\_SHA256

TLS ECDHE ECDSA WITH AES 256 GCM SHA384

TLS ECDHE RSA WITH AES 256 GCM SHA384

TLS ECDHE RSA WITH AES 128 GCM SHA256

TLS\_ECDHE\_ECDSA\_WITH\_AES\_128\_GCM\_SHA256

TLS\_DHE\_RSA\_WITH\_AES\_128\_GCM\_SHA256

TLS\_DHE\_DSS\_WITH\_AES\_256\_GCM\_SHA384

TLS\_DHE\_RSA\_WITH\_AES\_256\_GCM\_SHA384

TLS\_DHE\_DSS\_WITH\_AES\_128\_GCM\_SHA256

TLS\_ECDHE\_ECDSA\_WITH\_AES\_256\_GCM\_SHA384

TLS ECDHE RSA WITH AES 256 GCM SHA384

TLS\_ECDHE\_RSA\_WITH\_AES\_128\_GCM\_SHA256

#### DSS and ECDSA

- DSS and ECDSA need random value for each signature
- ► Small biases in randomness are disastrous
- Attacker can compute signing key from various messages with few known "random" bits
- ▶ Bad ECDSA randomness allowed Sony PS3 crack

TLS\_ECDHE\_ECDSA\_WITH\_AES\_128\_GCM\_SHA256

TLS\_DHE\_RSA\_WITH\_AES\_128\_GCM\_SHA256

TLS\_DHE\_DSS\_WITH\_AES\_256\_GCM\_SHA384

TLS\_DHE\_RSA\_WITH\_AES\_256\_GCM\_SHA384

TLS\_DHE\_DSS\_WITH\_AES\_128\_GCM\_SHA256

TLS ECDHE ECDSA WITH AES 256 GCM SHA384

TLS\_ECDHE\_RSA\_WITH\_AES\_256\_GCM\_SHA384

TLS\_ECDHE\_RSA\_WITH\_AES\_128\_GCM\_SHA256

#### **AES-GCM**

- ► AES-GCM only available since TLS 1.2
- Consists of AES in counter mode and GHASH
- GHASH is designed for hardware implementation
- ▶ Intel built AES and GHASH hardware support into their recent CPUs
- ► Terribly hard to implement fast and securely in software
- Matter of time until we see timing attacks?

#### What now?

#### A reasonable selection of algorithms

- ► AES-GCM is quite good for many CPUs
- ► AES-CBC is not so terrible (after implementation fixes)
- ▶ DSS and ECDSA is maybe (hopefully!) not that much of a problem
- ▶ Client-side selection of algorithms is a tradeoff:
  - ▶ I really only want ECDHE, RSA, AES-GCM, SHA2
  - ▶ I also want to connect to at least a few web sites
- ► Good test: https://howsmyssl.com

#### What now?

#### Better algorithms in the future?

- Biggest problem: no fully satisfactory symmetric authenticated encryption
- Current IETF draft by Langley: ChaCha20 and Poly1305 for TLS: https://tools.ietf.org/html/ draft-agl-tls-chacha20poly1305-01
- ► ChaCha20 is a state-of-the art stream cipher
- ▶ Poly1305 is a state-of-the art authenticator
- ► Both designed by Bernstein
- Both very efficient in software

- HTTPS (HTTP over SSL/TLS) uses pre-installed root certificates in the browser
- ▶ Operating systems come with various pre-installed certificates
- Authenticating a communication partner means: follow chain of trust to root CA

- HTTPS (HTTP over SSL/TLS) uses pre-installed root certificates in the browser
- Operating systems come with various pre-installed certificates
- Authenticating a communication partner means: follow chain of trust to root CA
- Compromise one root CA and all browsers are compromised
- ▶ Forge a root CA's certificate and all browsers are compromised

- HTTPS (HTTP over SSL/TLS) uses pre-installed root certificates in the browser
- ▶ Operating systems come with various pre-installed certificates
- Authenticating a communication partner means: follow chain of trust to root CA
- Compromise one root CA and all browsers are compromised
- ▶ Forge a root CA's certificate and all browsers are compromised
- Rogue CA certificate from MD5 vulnerabilities, 2008: http://www.win.tue.nl/hashclash/rogue-ca/

- HTTPS (HTTP over SSL/TLS) uses pre-installed root certificates in the browser
- Operating systems come with various pre-installed certificates
- Authenticating a communication partner means: follow chain of trust to root CA
- Compromise one root CA and all browsers are compromised
- ▶ Forge a root CA's certificate and all browsers are compromised
- ► Rogue CA certificate from MD5 vulnerabilities, 2008: http://www.win.tue.nl/hashclash/rogue-ca/
- ▶ DigiNotar compromised in 2011: >300,000 Iranian Gmail users compromised

#### **SSLstrip**

- ► Marlinspike, 2009: sslstrip
- ▶ Possible for an active attacker to "avoid" HTTPS
- ▶ Idea: rewrite links from HTTPS to HTTP

#### SSLstrip

- ► Marlinspike, 2009: sslstrip
- Possible for an active attacker to "avoid" HTTPS
- ▶ Idea: rewrite links from HTTPS to HTTP
- ▶ Requires that client does not enforce HTTPS
- More details:
  - Erik's lecture on Web Security
  - http://www.thoughtcrime.org/software/sslstrip/

#### OpenSSL Heartbleed Bug

Bug in the implementation of the Heartbeat Extension (RFC 6520):

```
struct {
    HeartbeatMessageType type;
    uint16 payload_length;
    opaque payload[HeartbeatMessage.payload_length];
    opaque padding[padding_length];
} HeartbeatMessage;

[...]
When a HeartbeatRequest message is received [...],
the receiver MUST send a corresponding HeartbeatResponse
message carrying an exact copy of the payload of the received
HeartbeatRequest.
```

OpenSSL failed to check actual length of payload data.

## OpenSSL Heartbleed Bug

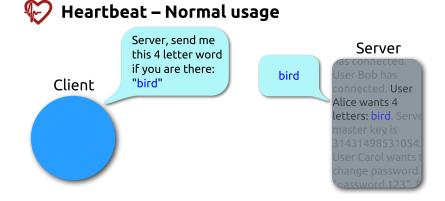

# OpenSSL Heartbleed Bug

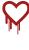

#### Heartbeat – Malicious usage

Server, send me this 500 letter word if you are there: "bird"

bird. Server master key is 31431498531054. User Carol wants to change password to "password 123"... Server

As connected.

User Bob has

connected. User

Mallory wants 500

letters: bird. Serve

master key is

31431498531054.

User Carol wants t

change password

How much web traffic is encrypted?

# How much web traffic is encrypted?

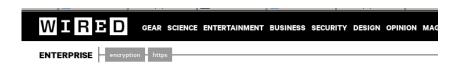

# Encrypted Web Traffic More Than Doubles After NSA Revelations

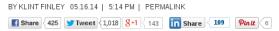

## How much web traffic is encrypted?

#### From the article:

"Early last year-before the Snowden revelations-encrypted traffic accounted for 2.29 percent of all peak hour traffic in North America, according to Sandvine's report. Now, it spans 3.8 percent. But that's a small jump compared to other parts of the world. In Europe, encrypted traffic went from 1.47 percent to 6.10 percent, and in Latin America, it increased from 1.8 percent to 10.37 percent."

—Klint Finley on wired.com, May 16, 2014.